02–1–47–015

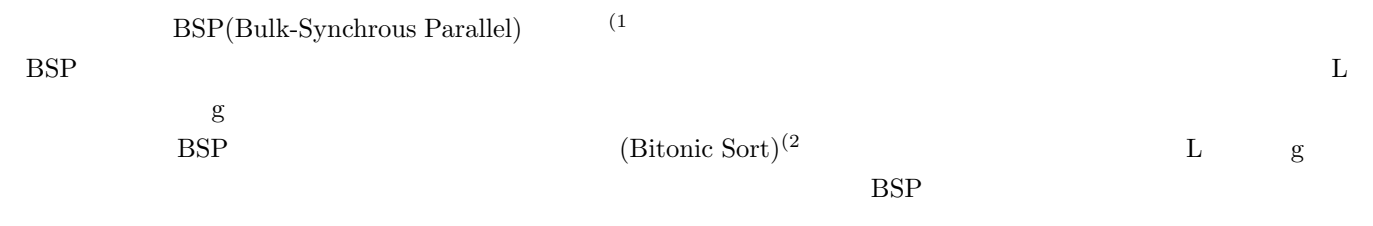

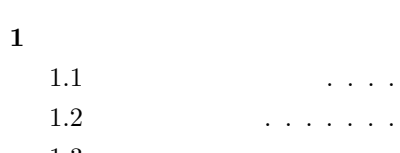

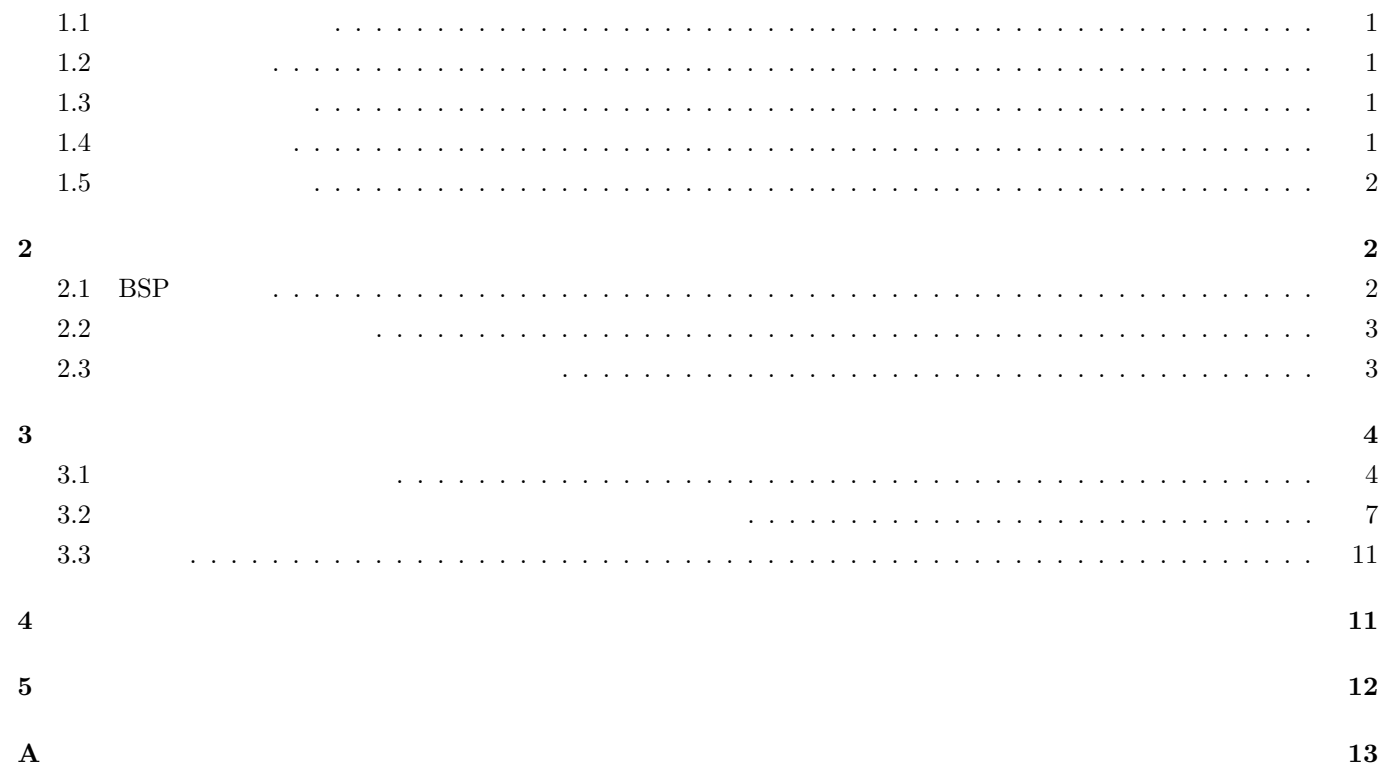

 $\mathbf{1}$ 

 $\mathbf 1$ 

 $1.1$ 

 $\overline{1}$ (Parallel Computer) (Parallel Processing)  $(P^T P^T)$  (Processor) (Parallel Algorithm)  $1.2$  $\bf 1$  $\text{(Cluster)}$  (Grid)  $1.3$ (Parallel Computing Model) PRAM(Parallel Random Access Machine), Mesh, Hyper-cube, BSP (Bulk-Syncronous Parallel) (CGM (Coarse Grain Multi-Computer)  $\rm PRAM$  1 and  $\rm PRAM$  $\rm PRAM$  $\rm PRAM$  PRAM  $\rm PRAM$  $\rm BSP$   $\rm BSP$  $\text{BSP}$ 1.4  $\bm{n}$  $(Quick Sort)$  (Marge Sort)  $O(\log n)$ (Bitonic Sort) p EREW-PRAM  $O(\frac{n \log n \log p}{p} + \log^2 p)$   $(0 \le p < n)$  BSP  $O(\frac{n \log n \log p}{p} + (\frac{gn}{p} + L) \log^2 p)$   $(0 \leq p < n)$  $\mathbf{L}$  eg

# $1.5$

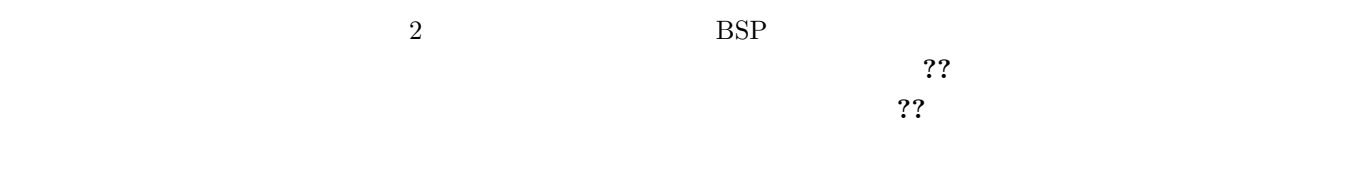

# $\overline{2}$

## $2.1$  BSP

 $\mbox{BSP(Bulk-Synchronous Parallel)} \tag{1}$ 

- $P_i (1 \leq i \leq p)$   $\qquad \qquad$
- $\bullet$   $1 \quad 1$
- プロセッサ間の同期を実現するための同期機構

 $\mathrm{BSP}$ 

 $\mathbf T$ 

## $\text{BSP}$   $\hspace{1.5cm}$   $\hspace{1.5cm}$   $\hspace{1.5$

- $L:$
- $g \ (\leq L)$ :1

## $\text{BSP}$

- $1$   $1$   $1$
- $1$   $g$   $1$   $1$ 
	- $\frac{1}{1}$
	- $\bullet$  $\boldsymbol{w}$ h  $h$ 1 BSP

 $T_I$  and the  $T_C$  $T_S$   $T = T_I + T_C + T_S$ 

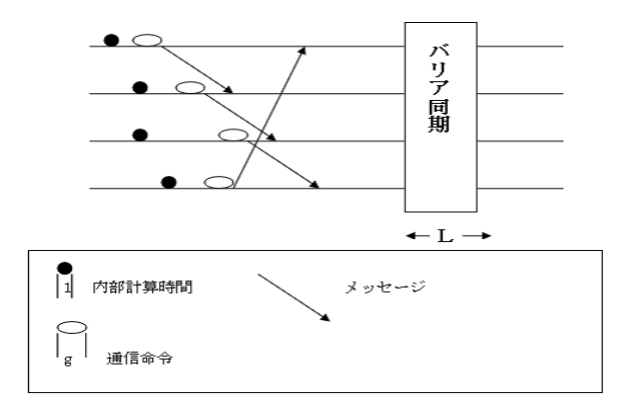

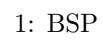

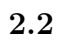

BSP  $\blacksquare$ 

n  
\nA  
\n
$$
P_i
$$
  $\frac{n}{p}$   
\nA  
\n $A_i$   
\nC  
\n $P_i$  (0  $\leq i < n$ )  
\nC  
\n $P_i$  (0  $\leq i < n$ )  
\nD  
\n $P_i$   $\frac{n}{p}$   
\nA  
\n $A_i$   
\nB  
\n $B_i$   
\n $P_i$   $\frac{n}{p}$   
\nB  
\n $2^{k-1}$   
\n $\frac{p}{2^{k-1}}$   
\n $G_{k,m}$  (0  $\leq m < \frac{p}{2^{k-1}}$ )

(2.1) 
$$
G_{k,m} (0 \le m < \frac{p}{2^{k-1}})
$$
 2  $(G_{k,2n}, G_{k,2n+1}) (0 \le n < \frac{p}{2^k})$   
\n(2.2)  $G_{k,2n+1}$   $G_{k,2n+1}$   
\n(2.3)

 $2.3$ 

$$
S_{S}
$$
\n
$$
S_{S}
$$
\n
$$
S_{S}
$$
\n
$$
S_{S}
$$
\n
$$
S_{S}
$$
\n
$$
S_{S}
$$
\n
$$
S_{S}
$$
\n
$$
S_{S}
$$
\n
$$
S_{S}
$$
\n
$$
S_{S}
$$
\n
$$
S_{S}
$$
\n
$$
S_{S}
$$
\n
$$
S_{S}
$$
\n
$$
S_{S}
$$
\n
$$
S_{S}
$$
\n
$$
S_{S}
$$
\n
$$
S_{S}
$$
\n
$$
S_{S}
$$
\n
$$
S_{S}
$$
\n
$$
S_{S}
$$
\n
$$
S_{S}
$$
\n
$$
S_{S}
$$
\n
$$
S_{S}
$$
\n
$$
S_{S}
$$
\n
$$
S_{S}
$$
\n
$$
S_{S}
$$
\n
$$
S_{S}
$$
\n
$$
S_{S}
$$
\n
$$
S_{S}
$$
\n
$$
S_{S}
$$
\n
$$
S_{S}
$$
\n
$$
S_{S}
$$
\n
$$
S_{S}
$$
\n
$$
S_{S}
$$
\n
$$
S_{S}
$$
\n
$$
S_{S}
$$
\n
$$
S_{S}
$$
\n
$$
S_{S}
$$
\n
$$
S_{S}
$$
\n
$$
S_{S}
$$
\n
$$
S_{S}
$$
\n
$$
S_{S}
$$
\n
$$
S_{S}
$$
\n
$$
S_{S}
$$
\n
$$
S_{S}
$$
\n
$$
S_{S}
$$
\n
$$
S_{S}
$$
\n
$$
S_{S}
$$
\n
$$
S_{S}
$$
\n
$$
S_{S}
$$
\n
$$
S_{S}
$$
\n
$$
S_{S}
$$
\n
$$
S_{S}
$$
\n
$$
S_{S}
$$
\n
$$
S_{S}
$$
\n
$$
S_{S}
$$
\n
$$
S_{S}
$$
\n
$$
S_{S}
$$
\n
$$
S_{S}
$$

p  $S(p/2)$  p  $S(p/2)$  p  $S(p)$   $S(p)$   $S(p)$   $S(p)$ p  $S(\frac{p}{2}), S(p)$   $F(p, n) = S(\frac{p}{2}) - S(p)$  $S(\frac{p}{4}) > S(\frac{p}{2}) < S(p)$  L

$$
L = \left(\frac{2F(p)}{1 - 2\log p}\right) + 2\tag{1}
$$

$$
p=1 \hspace{7.8cm} g,L
$$

$$
g = S(1, n) - \frac{S(p, n)}{n \log^2 p} p + 2 = n \log n - \frac{S(p, n)}{n \log^2 p} p + 2
$$
\n(2)

$$
L = S(1, n) - \frac{LS(p, n)}{\log^2 p} = n \log n - \frac{LS(p, n)}{\log^2 p}
$$
 (3)

$$
(1),(2),(3)
$$

1. まず扱うデータ数 n を定め、その n での最適プロセッサを求める。 2. (2) の式から任意の p d=2 のときの g の値がその p,n の上限の g となる。 3. (3) の式から同 d 上で最も高い L を持つプロセッサ p 以上の数のプロセッサが L がこの式で分かった最も高い L 下の範囲で p1 以外で最適となるプロセッサである。そしてその時の L の値がその p が最適なプロセッサである上 L となる。 4. (3) で求めた p まで (1) の式を使いそれぞれのプロセッサが最適である際の上限 L を求める。

 $3 \thinspace$ 

 $n=512$ 

## $3.1$

 $(2)$  d=2,p256

 $e$  g o  $e$ 

 $\sqrt{ }$ 

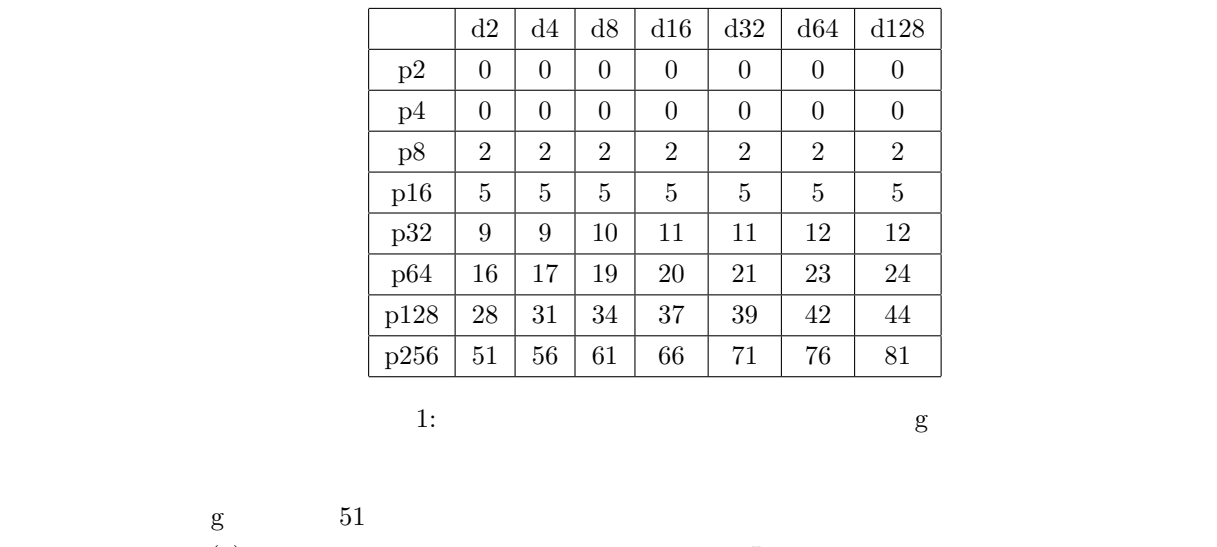

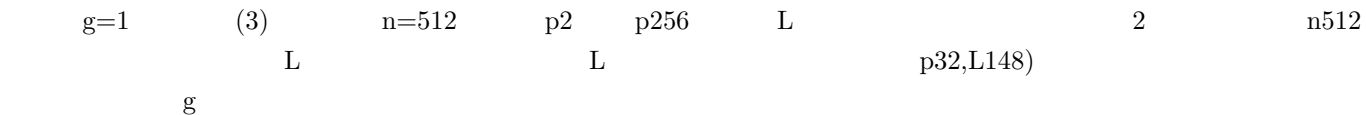

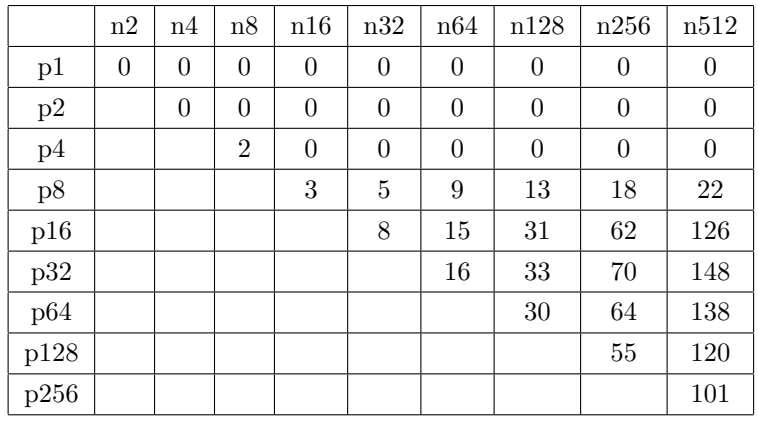

2:  $\qquad \qquad \text{L}$ 

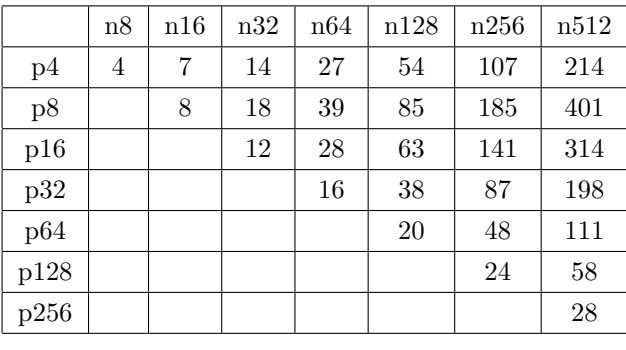

 $3:$  L

 $\bf L$ 

 $\mathbb{L}$  $\text{g}=1$  L  $\text{L}$  $\mathbf{L}$  and  $\mathbf{L}$  is the contract of the contract of the contract of the contract of the contract of the contract of the contract of the contract of the contract of the contract of the contract of the contract of the

 $\rm L$  and  $\rm L$  and  $\rm L$  and  $\rm L$  and  $\rm L$  expected to  $\rm L$  .

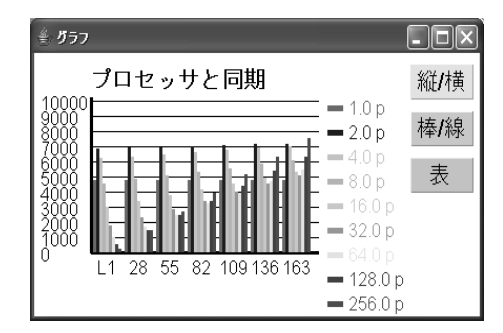

 $2: L 27$ 

2 で示される L の値での最適プロセッサは、前述の L の範囲での最適プロセッサと一致する。

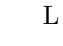

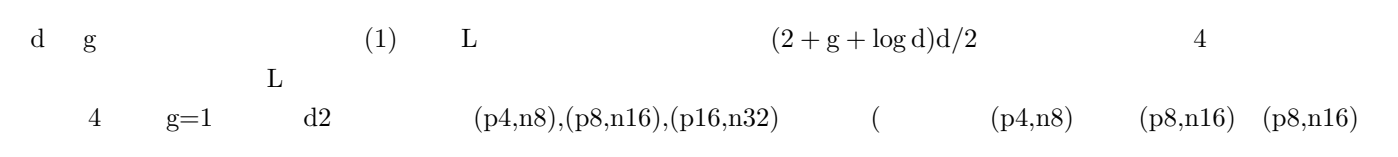

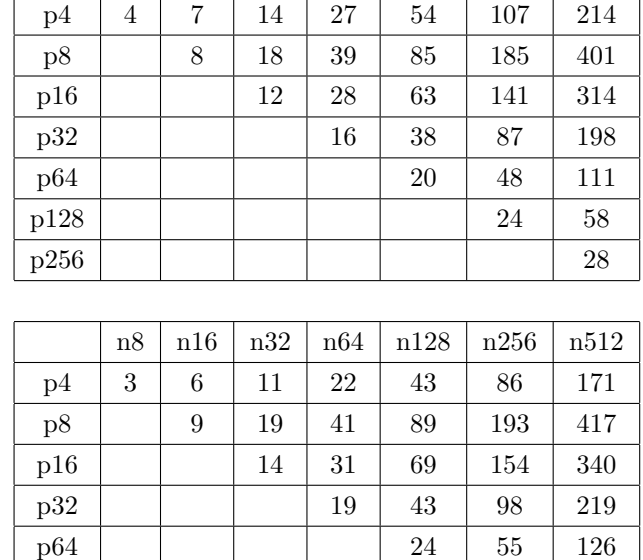

n8 n16 n32 n64 n128 n256 n512

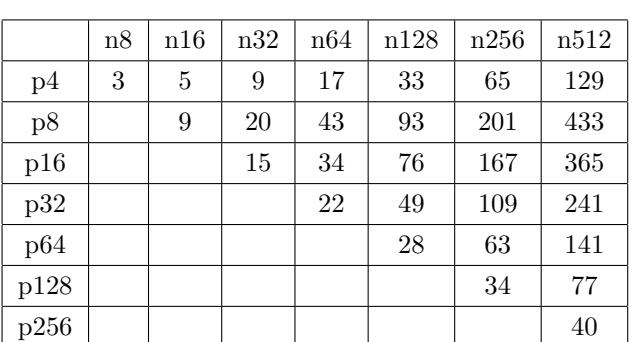

p128 29 68 p256 34

4:  $L$   $g=1($   $)$   $g=2($   $)$   $g=3($   $)$ 

 $\mathbf L$ 

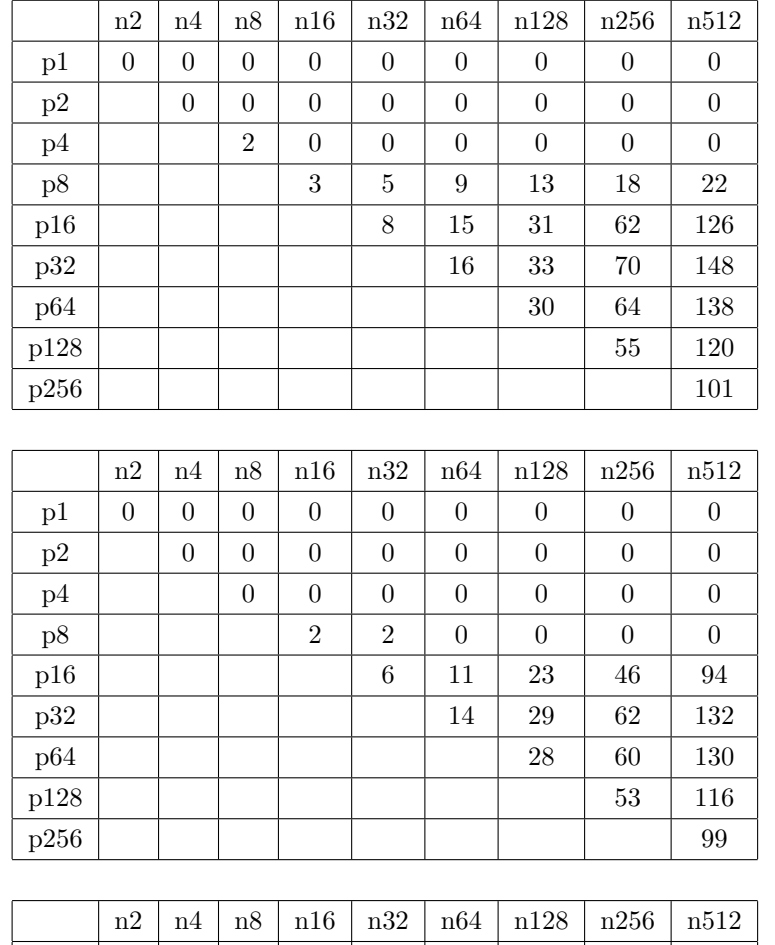

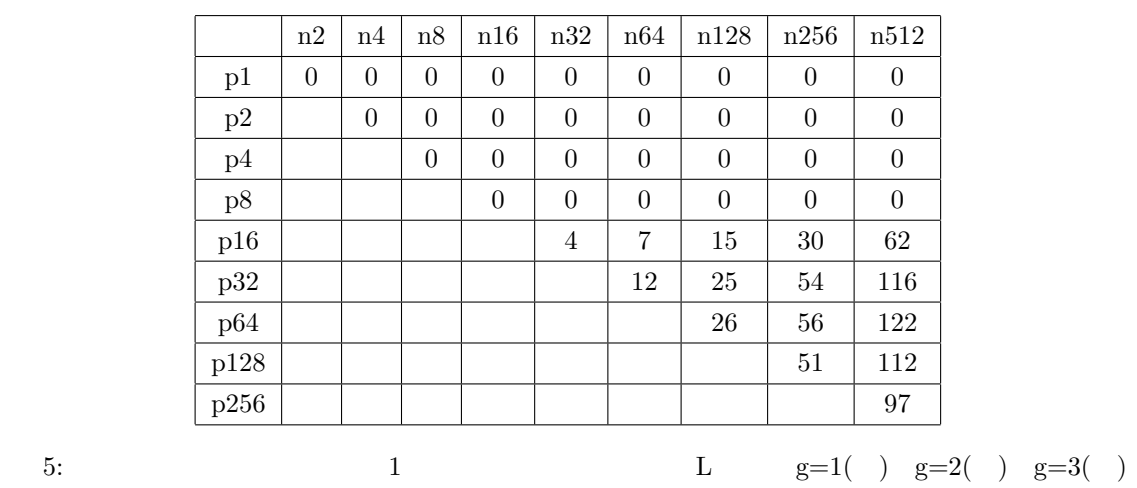

 $3.2$ 

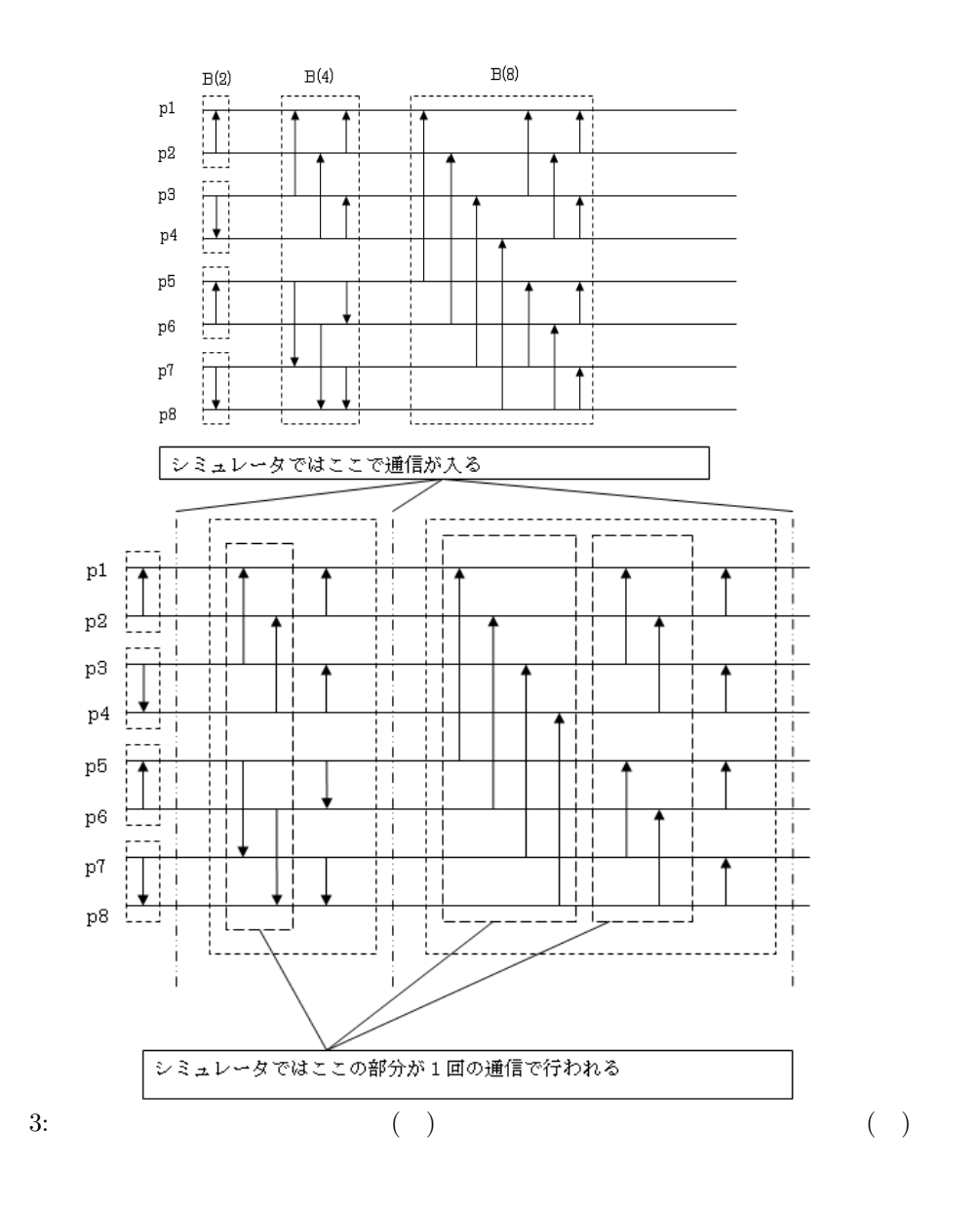

$$
\begin{gathered} T = T_I + T_C + T_S \\ T_I = n(\log n + \log^2 p)/p \\ T_C = (gd)\log^2 p \\ T_S = L\log^2 p \end{gathered}
$$

$$
S = S_I + S_C + S_S
$$
  
\n
$$
S_I = d \log d \left( \frac{\log^2 p}{2} + 1 \right)
$$
  
\n
$$
S_C = g d \frac{\log^2 p}{2}
$$
  
\n
$$
S_S = L \frac{\log^2 p}{2}
$$

 $6,7,8$  $g=1,L=1$   $d=2$  $g \rightarrow$ 

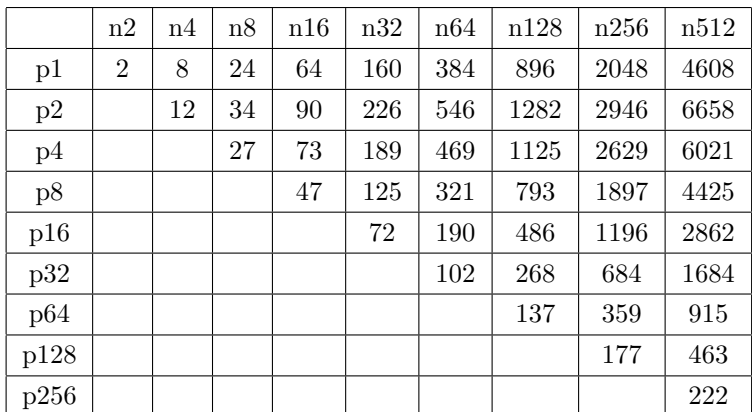

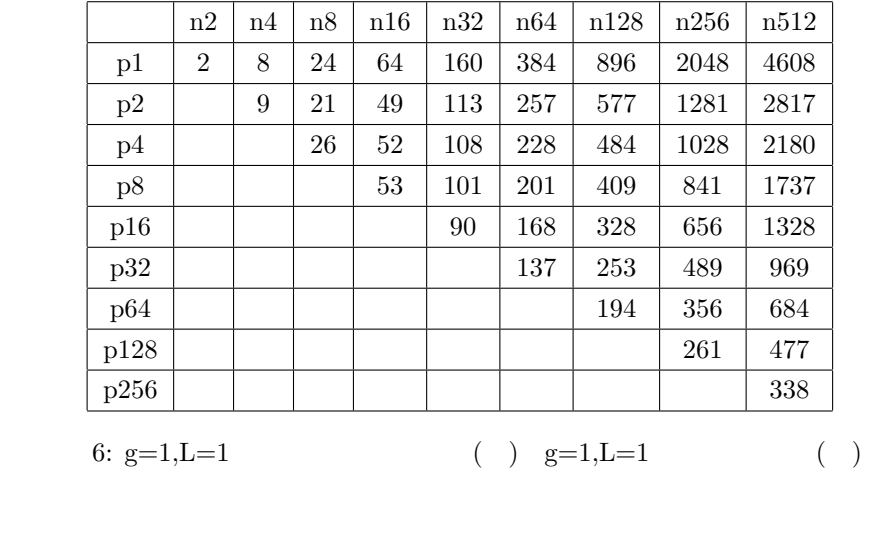

$$
6: g=1,L=1
$$

6: 
$$
g=1,L=1
$$
 ( )  $g=1,L=1$  ( )

- p1  $p4$
- $p8$  n32

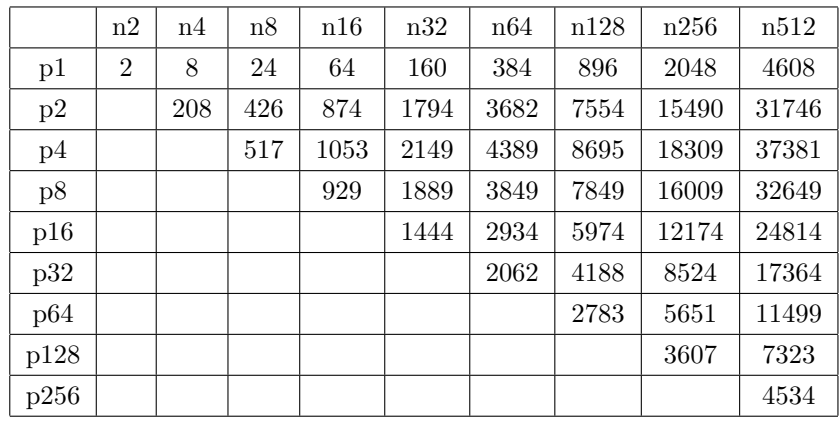

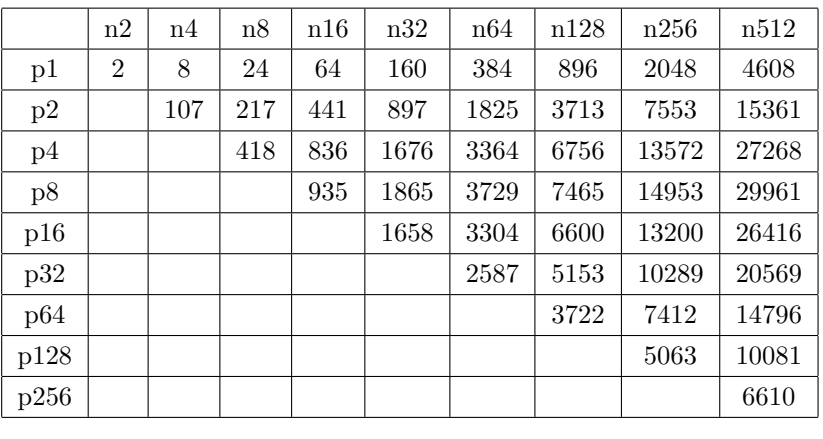

7: 
$$
g=50,L=1
$$
 ( )  $g=50,L=1$  ( )

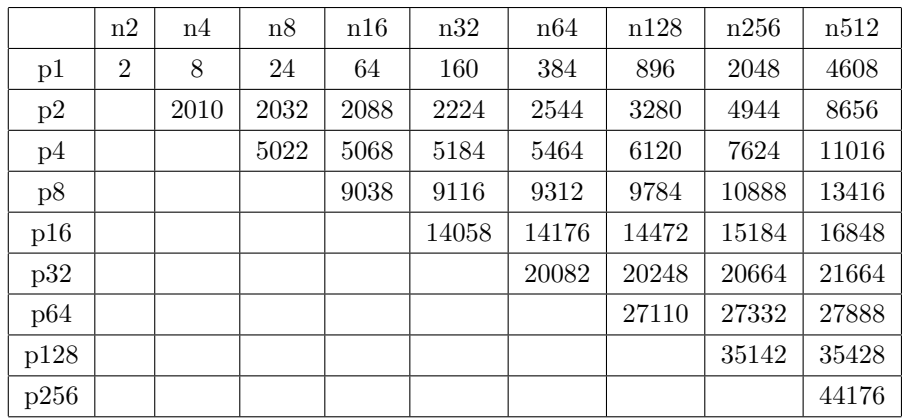

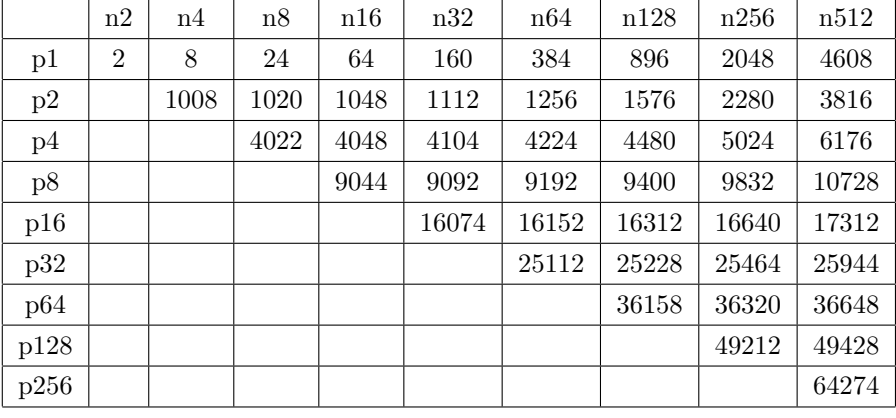

8:  $g=1,L=1000$  ( )  $g=1,L=1000$  ( )

 $3.3\,$ 

 $\mathrm{g} \quad \mathrm{L} \qquad \qquad \text{(1 < p <= 4)} \qquad \qquad \text{(p8,n16)}$ 

 $4$ 

 $\mathrm{BSP}$ 

# $5\,$

1) L.G.Valiant, "A Bridging Model for Parallel Computation, ", Communications of the ACM, Vol.33, No.8, pp.103– 111, 1990.

2) J.JáJá, "An Introduction to Parallel Algorithms," Addison-Wesley Publishing Company, 1999.

 $3)$ 

http://www.sist.ac.jp/ suganuma/main.htm

## $\mathbf{A}$

```
BspMergeSort.java
import ioTools.*; //
import java.io.*; //public class BspMergeSort {
static final int gap = 1; //static final int latency = 1; //static final int numOfProcessors = 8; //static final int numOfData = 16; //static BspProcessor[] processor; \frac{1}{2} //
static BspNetwork network; \frac{1}{2}static InputData input; \frac{1}{2} //
static boolean debugSW = false; \frac{1}{10}static boolean traceSW = false; \frac{1}{10}static PrintWriter output; \frac{1}{2} //
static PrintWriter log; \frac{1}{2}public static void main (String[] args) {
/network = new BspNetwork (numOfProcessors);
\frac{1}{2}processor = new BspProcessor[numOfProcessors];
for (int p=0; p<numOfProcessors; p++) { // i
processor[p] = new BspProcessor (p, numOfProcessors);
processor[p].setNetwork (network);
}
// ランダムデータ作成
input = new InputData (numOfData);
input.makeRandomData(); // ソート済データが必要なら input.makeSortedData() を用いる
if (traceSW) input.dump();
input.dumpToFile();
// \overline{\phantom{a}}for (int p=0; p<numOfProcessors; p++) {
int low = p * numOfData / numOfProcessors;int high = (p+1) * numOfData / numOfProcessors - 1;
processor[p].setData(input.get(low, high));
}
```

```
\frac{1}{2}for (int i=0; i<numOfProcessors; i++)
processor[i].setTime(0,0,0);
```
#### //  $\overline{\phantom{a}}$

```
output = FileIo.fWrite("OutputData.txt", false);
log = FileIo.fWrite("BspMergeSort.log", false);
network.setLogFile(log);
for (int p=0; p<numOfProcessors; p++) {
processor[p].setOutputFile(output);
processor[p].setLogFile(log);
}
```
#### $/$

```
System.out.println("Input Data");
for (int p=0; p<numOfProcessors; p++) {
processor[p].showData();
processor[p].logData();
}
```
#### // ソーティング

```
sequentialMergeSort();
bitonicMergeSort();
```
### // ソート後データ表示

```
System.out.println("Output Data");
for (int p=0; p<numOfProcessors; p++) {
processor[p].showData();
processor[p].printData();
processor[p].logData();
}
```
# $\frac{1}{2}$

```
showTime();
printTime();
logTime();
```
### // 出力用ファイルを閉じる

```
output.close();
log.close();
}
```
## $/$

public static void bitonicMergeSort () { for (int i=2; i<=numOfProcessors; i\*=2) { // log numOfProcessor

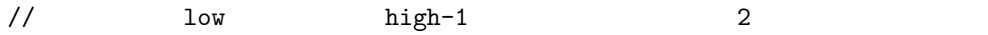

```
// (lowProcessor, highProcessor)// lowProcessor highProcessor
\frac{1}{2}// 後半のプロセッサはプロセッサ順の逆順に送り先を決定する
if (debugSW) System.out.println("selectSendingProcessorsBitonic");
log.println("selectSendingProcessorsBitonic");
for (int j=0; j<numOfProcessors; j+=i)
for (int p=j; p < j + i; p++)
processor[p].selectSendingProcessorsBitonic (j, j+i);
if (traceSW)
for (int p=0; p<numOfProcessors; p++)
processor[p].showReceivers();
for (int p=0; p<numOfProcessors; p++)
processor[p].logReceivers();
// highProcessor highProcecceor
/// \sim 700 \mu 700 \mu 700 \mu 700 \mu 700 \mu 700 \mu 700 \muif (debugSW) System.out.println("sendDataBitonic");
log.println("sendDataBitonic");
for (int j=0; j<numOfProcessors; j+=i)
for (int p=j; p\leq j+i; p++)
processor[p].sendDataBitonic(j, j+i);
synchronous(); //
// データを受信する
\frac{1}{2} (eq. )
if (debugSW) System.out.println("receiveData");
log.println("receiveData");
for (int p=0; p<numOfProcessors; p++)
processor[p].receiveData();
// データをマージする
if (debugSW) System.out.println("mergeData");
log.println("mergeData");
for (int p=0; p<numOfProcessors; p++)
processor[p].mergeData();
if (traceSW)
for (int p=0; p<numOfProcessors; p++)
processor[p].showData();
for (int p=0; p<numOfProcessors; p++)
processor[p].logData();
// プロセッサ low~プロセッサ high-1 がそれぞれのデータを 2 つに分割したとき、
// \qquad (lowProcessor, highProcessor)
// lowProcessor highProcessor
\frac{1}{2}// \frac{1}{2}
```

```
if (debugSW) System.out.println("selectSendingProcessors");
log.println("selectSendingProcessors");
for (int j=0; j<numOfProcessors; j+=i)
for (int p=j; p < j + i; p++)
processor[p].selectSendingProcessors (j, j+i);
if (traceSW)
for (int p=0; p<numOfProcessors; p++)
processor[p].showReceivers();
for (int p=0; p<numOfProcessors; p++)
processor[p].logReceivers();
for (int j=i; j>1; j/=2) { // log i
// i<numOfProcessor (log numOfProcessor)^2 (// highProcessor highProcecceor
/// \sim 700 \mu 700 \mu 700 \mu 700 \mu 700 \mu 700 \mu 700 \muif (debugSW) System.out.println("sendDataBitonic");
log.println("sendDataBitonic");
for (int k=0; k<numOfProcessors; k+=i)
for (int p=k; p\leq k+i; p++)
processor[p].sendDataBitonic(k, k+i);
synchronous(); //
/\frac{1}{2} (eq. )
if (debugSW) System.out.println("receiveData");
log.println("receiveData");
for (int p=0; p<numOfProcessors; p++)
processor[p].receiveData();
// データをマージする
if (debugSW) System.out.println("mergeData");
log.println("mergeData");
for (int p=0; p<numOfProcessors; p++)
processor[p].mergeData();
if (traceSW)
for (int p=0; p<numOfProcessors; p++)
processor[p].showData();
for (int p=0; p<numOfProcessors; p++)
processor[p].logData();
}
}
}
// 逐次マージソート
public static void sequentialMergeSort () {
```

```
if (debugSW) System.out.println("sequentialMergeSort");
log.println("sequentialMergeSort");
for (int p=0; p<numOfProcessors; p++)
processor[p].sequentialMergeSort();
if (traceSW)
for (int p=0; p<numOfProcessors; p++)
processor[p].showData();
for (int p=0; p<numOfProcessors; p++)
processor[p].logData();
}
// 全てのプロセッサ間の同期
public static void synchronous () {
synchronous (0, numOfProcessors-1);
}
\frac{1}{2} p\frac{1}{2} q
public static void synchronous (int p, int q) {
if (traceSW)
for (int i=p; i \leq -q; i++)network.showSendQueue(i);
for (int i=p; i \leq q; i++)
network.logSendQueue(i);
\prime\primenetwork.synchronous(p, q);
int timeI = 0;
int timeG = 0;
int timeL = 0;
for (int i=p; i<=q; i++) { // p q
if (processor[i].timeI > timeI) timeI = processor[i].timeI;
if (processor[i].timeG > timeG) timeG = processor[i].timeG;
if (processor[i].timeL > timeL) timeL = processor[i].timeL;
}
timeL++;
for (int i=p; i \leq -q; i++)processor[i].setTime(timeI, timeG, timeL);
}
/public static void showTime() {
System.out.println("time : " + processor[0].timeI + " + gx'' + processor[0].timeG + " + L*" + processor[0].
}
```

```
\frac{1}{2}public static void printTime() {
output.println("time : " + processor[0].timeI + " + g*" + processor[0].timeG + " + L*" + processor[0].time
}
// 実行時間出力 (ログ出力用)
```

```
public static void logTime() {
log.println("time : " + processor[0].timeI + " + g*" + processor[0].timeG + " + L*" + processor[0].timeL);
}
```

```
18
```
BspNetwork.java

```
import java.util.ArrayList; // ArrayList
import ioTools.*; //
import java.io.*; //public class BspNetwork {
ArrayList[] sendQueue; // i
ArrayList[] receiveQueue; // \qquad 1PrintWriter log; \frac{1}{2}\frac{1}{2} p and p \frac{1}{2} p and p \frac{1}{2} p and p \frac{1}{2} p and p \frac{1}{2} p and p \frac{1}{2} p and p \frac{1}{2} p and p \frac{1}{2} p \frac{1}{2} p and p \frac{1}{2} p \frac{1}{2} p \frac{1}{2} p \frac{1}{2} p \frac{1}{2} p \frac{1public BspNetwork(int p) {
sendQueue = new ArrayList[p];
receiveQueue = new ArrayList[p];
for (int i=0; i<p; i++) {
sendQueue[i] = new ArrayList();
receiveQueue[i] = new ArrayList();
}
}
// int n p
public void put (int p, int n) {
sendQueue[p].add(new Integer(n));
}
// int \alpha a \beta p \alphapublic void putArray (int p, int[] a) {
for (int i=0; i<sub>1</sub> iength; i<sub>1</sub>+1)
sendQueue[p].add(new Integer(a[i]));
}
\frac{1}{2} int (m,n) p
public void putPair(int p, int m, int n) {
sendQueue[p].add(new Integer(m));
sendQueue[p].add(new Integer(n));
}
// int a a [1] a[h] p// 1, h 0  a.length
public void putPartOfArray (int p, int[]a, int 1, int h) {
if (l<0 || l>=a.length || h<0 || h>=a.length)
executeError("Illegal index of array at Queue "+p);
for (int i=l; i<=h; i++) {
sendQueue[p].add(new Integer(a[i]));
}
```

```
// int a a [1] a[h] p (a[h] a[1])// 1,h 0 a.length
public void putPartOfArrayReverce (int p, int []a, int 1, int h) {
if (1<0 || 1>=a.length || h<0 || h>=a.length)
executeError("Illegal index of array at Queue "+p);
for (int i=h; i>=1; i--) {
sendQueue[p].add(new Integer(a[i]));
}
}
// int \text{m} p \text{p}public void putMatrix (int p, int[][]m) {
for (int i=0; i<m.length; i++)
for (int j=0; j<m[i].length; j++)
  sendQueue[p].add(new Integer(m[i][j]));
}
\frac{1}{2} p and \frac{1}{2} int \frac{1}{2} int
\mathcal{M} , we can assume that the contract \mathcal{M} is the contract of \mathcal{M} integer \mathcal{M}public int get (int p) {
if (receiveQueue[p].isEmpty()) executeError("Queue "+p+" Underflow");
if ((receiveQueue[p].get(0)).getClass() != Integer.class) executeError("Queue "+p+" Type Mismatched");
int n = ((Integer) receiveQueue[p].get(0)).intValue();
receiveQueue[p].remove(0);
return n;
}
// The p of the p of the state \frac{1}{2} int \frac{1}{2} int \frac{1}{2} int \frac{1}{2}\mathcal{M} expected to the contract to the contract \mathcal{M} integer \mathcal{M}public int[] getArray (int p) {
if (receiveQueue[p].isEmpty()) executeError("Queue "+p+" Underflow");
int[] a = new int[receiveQueue[p].size()];
for (int i=0; i<a.length; i++) {
if ((receiveQueue[p].get(0)).getClass() != Integer.class) executeError("Queue "+p+" Type Mismatched");
a[i] = ((Integer) receiveQueue[p].get(0)).intValue();receiveQueue[p].remove(0);
}
return a;
}
\frac{1}{2} p \frac{2}{2} int
// 受信キューに 2 個以上データが入っていない場合、取り出したデータが Integer 型でない場合はエラー
public int[] getPair (int p) {
if (receiveQueue[p].size() < 2) executeError("Queue "+p+" Underflow");
if ((receiveQueue[p].get(0)).getClass() != Integer.class) executeError("Queue "+p+" Type Mismatched");
```

```
int m = ((Integer) receiveQueue[p].get(0)).intValue();
receiveQueue[p].remove(0);
if ((receiveQueue[p].get(0)).getClass() != Integer.class) executeError("Queue "+p+" Type Mismatched");
int n = ((Integer) receiveQueue[p].get(0)).intValue();
receiveQueue[p].remove(0);
int[] intPair = {m,n};
return intPair;
}
// The p the set of the set of the p of the set of the set of the set of the set of the set of the set of the s
// Secondary Secondary Secondary Secondary Secondary Secondary Integer 2012 Secondary Secondary Integer 2013
public int[] getArray (int p, int s) {
if (receiveQueue[p].size() < s) executeError("Queue "+p+" Underflow");
int[] a = new int[s];for (int i=0; i<s; i++) {
if ((receiveQueue[p].get(0)).getClass() != Integer.class) executeError("Queue "+p+" Type Mismatched");
a[i] = ((Integer) receiveQueue[p].get(0)).intValue();
receiveQueue[p].remove(0);
}
return a;
}
// \, p \, s \times s int \,// 受信キューに s*s 個以上データが入っていない場合、取り出したデータが Integer 型でない場合はエラー
public int[][] getMatrix (int p, int s) {
if (receiveQueue[p].size() < s*s) executeError("Queue "+p+" Underflow");
int[] m = new int[s][s];
for (int i=0; i \leq s; i++)for (int j=0; j\leq s; j++) {
if ((receiveQueue[p].get(0)).getClass() != Integer.class) executeError("Queue "+p+" Type Mismatched");
m[i][j] = ((Integer) receiveQueue[p].get(0)).intValue();receiveQueue[p].remove(0);
}
return m;
}
// \qquad p s \times t int
// 受信キューに s*t 個以上データが入っていない場合、取り出したデータが Integer 型でない場合はエラー
public int[][] getMatrix (int p, int s, int t) {
if (receiveQueue[p].size() < s*s) executeError("Queue "+p+" Underflow");
int[] m = new int[s][t];for (int i=0; i < s; i++)for (int j=0; j < t; j++) {
if ((receiveQueue[p].get(0)).getClass() != Integer.class) executeError("Queue "+p+" Type Mismatched");
m[i][j] = ((Integer) receiveQueue[p].get(0)).intValue();receiveQueue[p].remove(0);
}
```

```
return m;
}
\frac{1}{2} p\frac{1}{2} q
\frac{1}{2} (i.e. \frac{1}{2} )
public void synchronous(int p, int q) {
for (int i=p; i \leq q; i++) {
while (!(sendQueue[i].isEmpty())) { //receiveQueue[i].add(sendQueue[i].get(0));
sendQueue[i].remove(0);
}
}
}
\frac{1}{2} p \frac{1}{2} p \frac{1}{2} p \frac{1}{2} p \frac{1}{2} p \frac{1}{2} p \frac{1}{2} p \frac{1}{2} p \frac{1}{2} p \frac{1}{2} p \frac{1}{2} p \frac{1}{2} p \frac{1}{2} p \frac{1}{2} p \frac{1}{2} p \frac{1}{2} p \frac{1}{2} p \frac{1}{2} p \frac{1public void clear (int p) {
receiveQueue[p].clear();
}
\frac{1}{2} p \frac{1}{2} p \frac{1}{2} p \frac{1}{2} p \frac{1}{2} p \frac{1}{2} p \frac{1}{2} p \frac{1}{2} p \frac{1}{2} p \frac{1}{2} p \frac{1}{2} p \frac{1}{2} p \frac{1}{2} p \frac{1}{2} p \frac{1}{2} p \frac{1}{2} p \frac{1}{2} p \frac{1}{2} p \frac{1public boolean isEmpty (int p) {
return receiveQueue[p].isEmpty();
}
\frac{1}{2} p \frac{1}{2} p \frac{1}{2} p \frac{1}{2} p \frac{1}{2} p \frac{1}{2} p \frac{1}{2} p \frac{1}{2} p \frac{1}{2} p \frac{1}{2} p \frac{1}{2} p \frac{1}{2} p \frac{1}{2} p \frac{1}{2} p \frac{1}{2} p \frac{1}{2} p \frac{1}{2} p \frac{1}{2} p \frac{1public int size (int p) {
return receiveQueue[p].size();
}
// /public void setLogFile(PrintWriter l) {
log = 1;}
\frac{1}{2} p ( )
public void showSendQueue (int p) {
if (p < 10)System.out.print ("Pr. "+p+":");
else System.out.print ("Pr."+p+":");
System.out.println (formatQueue (sendQueue[p]));
}
\frac{1}{2} p ( )
public void showReceiveQueue (int p) {
if (p < 10)
System.out.print ("Pr. "+p+":");
else System.out.print ("Pr."+p+":");
```

```
22
```

```
System.out.println (formatQueue (receiveQueue[p]));
}
```

```
\frac{1}{2} p \frac{1}{2} p \frac{1}{2} p \frac{1}{2} p \frac{1}{2} p \frac{1}{2} p \frac{1}{2} p \frac{1}{2} p \frac{1}{2} p \frac{1}{2} p \frac{1}{2} p \frac{1}{2} p \frac{1}{2} p \frac{1}{2} p \frac{1}{2} p \frac{1}{2} p \frac{1}{2} p \frac{1}{2} p \frac{1public void logSendQueue (int p) {
if (p < 10)log.print ("Pr. "+p+":");
else log.print ("Pr."+p+":");
log.println (formatQueue (sendQueue[p]));
}
```

```
\frac{1}{2} p and \frac{1}{2} p and \frac{1}{2} p and \frac{1}{2} p and \frac{1}{2} p and \frac{1}{2} p and \frac{1}{2} p and \frac{1}{2} p and \frac{1}{2} p and \frac{1}{2} p and \frac{1}{2} p and \frac{1}{2} p and \frac{1}{2} p and \frac{1}{2} p a
public void logReceiveQueue (int p) {
if (p < 10)
log.print ("Pr. "+p+":");
else log.print ("Pr."+p+":");
log.println (formatQueue (receiveQueue[p]));
}
```

```
// キューを出力用に整形する
```

```
String formatQueue (ArrayList queue) {
if (queue.isEmpty())
return " Empty";
else {
String str = "";
for (int i=0; i<queue.size(); i++)str += formatData (queue.get(i));
return str;
}
}
```

```
// データを出力用に整形する
String formatData (Object o) {
if (o.getClass() == Integer.class) {
int val = ((Integer) o).intValue();if (val == Integer.MAX_VALUE) return " --"; // "--"
else if (val < 10) return " "+val;
else return " "+val;
} else return " ??";
}
static void executeError (String err_mes) { /* */
System.out.println("Execute error");
System.out.println(err_mes);
System.exit(1);
}
```

```
BspProcessor.java
import ioTools.*; //
import java.io.*; //
public class BspProcessor {
int processorNumber; //
BspNetwork network; //
int numOfProcessors; //
int timeI; //int timeG; //int timel; //int[] data; //int[] tmpData; //int lowProcessor;
int highProcessor;
PrintWriter output; //
PrintWriter log; //
public BspProcessor(int p, int np) {
processorNumber = p;
numOfProcessors = np;
}
// ネットワークを設定する
public void setNetwork (BspNetwork net) {
network = net;}
//
public void setData(int[] a) {
data = a;}
/public void setTime(int i, int g, int l) {
timeI = i;
timeG = g;timeL = 1;}
// 出力用ファイルをセット
public void setOutputFile(PrintWriter o) {
output = o;
```

```
}
// ログ出力用ファイルをセット
public void setLogFile(PrintWriter l) {
log = 1;}
// プロセッサ low~プロセッサ high-1 がそれぞれのデータを 2 つに分割したとき、
// それぞれの部分データの送り先のプロセッサを選ぶ
// lowProcessor highProcessor
\frac{1}{10} (100 mid-1) :(low, 10w+1), (low+2, 10w+3), ..., (high-2, high-1))// (
(mid high-1) (low, low+1), (low+2, low+3), ...., (high-2, high-1))
public void selectSendingProcessors (int low, int high) {
int mid = (low+high)/2;
if (processorNumber < mid) {
lowProcessor = processorNumber*2 - low;
highProcessor = processorNumber*2 - low + 1;
} else {
lowProcessor = (processorNumber-mid)*2 + low;
highProcessor = (processorNumber-mid)*2 + low+1;}
}
// プロセッサ low~プロセッサ high-1 がそれぞれのデータを 2 つに分割したとき、
// それぞれの部分データの送り先のプロセッサを選ぶ
// lowProcessor highProcessor
\frac{1}{2}// 後半のプロセッサはプロセッサ順の逆順に送り先を決定する
\frac{1}{10} (100 mid-1) :(low, low+1), (low+2, low+3), ..., (high-2, high-1)\frac{1}{1} (\frac{1}{2} (mid high-1) \frac{1}{2}:(high-1, high-2), (high-3, high-4), ..., (low+1, low))
public void selectSendingProcessorsBitonic (int low, int high) {
int mid = \left(\frac{\text{low+high}}{2}\right)if (processorNumber < mid) {
lowProcessor = processorNumber*2 - low;
highProcessor = processorNumber*2 - low + 1;
} else {
lowProcessor = (high-1 - processorNumber)*2 + low + 1;
highProcessor = (high-1 - processorNumber)*2 + low;}
}
// iowProcessor highProcecceor highProcecceor
\frac{1}{2} (low mid-1) (data[0], data[1], ..., data[length-1])
```

```
// (mid high-1) (data[length-1], data[length-2], ..., data[0])
public void sendDataBitonic (int low, int high) {
```

```
int mid = (low+high)/2;
if (processorNumber < mid) {
network.putPartOfArray (lowProcessor, data, 0, data.length/2-1);
network.putPartOfArray (highProcessor, data, data.length/2, data.length-1);
} else {
network.putPartOfArrayReverce (lowProcessor, data, 0, data.length/2-1);
network.putPartOfArrayReverce (highProcessor, data, data.length/2, data.length-1);
}
}
/\frac{1}{2} (eq. )
public void receiveData () {
tmpData = network.getArray (processorNumber);
timeG += tmpData.length;
}
// データをマージする
public void mergeData() {
data = new int[tmpData.length];
int i=0;
int j=data.length-1;
for (int k=0; k<data.length; k++) //
if (tmpData[i] \leq tmpData[i]) {
data[k] = tmpData[i];i++;
} else {
data[k] = tmpData[j];j--;}
timeI += (data.length)*3;}
// 逐次マージソート
public void sequentialMergeSort() {
if (data != null) {
tmpData = new int[data.length];mergeSort(data, 0, data.length-1);
}
}
\frac{1}{2} a low high
public void mergeSort (int[] a, int low, int high) {
if (high-low \leq 0) { \frac{1}{1}timeI++; //
} else if (high-low == 1) { // 2}if (a[low] > a[high])
```

```
swap (a, low, high); // a[low] a[high]
timeI++;
} else { \frac{1}{2} // \frac{3}{2}int mid = \left(\frac{\text{low+high}}{2}\right)timeI++;
mergeSort (a, low, mid); //mergeSort (a, mid+1, high); //for (int i=low; i<=mid; i++) // \qquad \qquad \text{tmp} \qquad \text{(a[0] a[mid])}tmpData[i] = a[i];for (int i=mid+1; i<=high; i++) // \tan \theta (a[high] a[mid+1])
tmpData[mid+1+high-i] = a[i];
timeI += (high-low+1)*2;
int i=low;
int j=high;
for (int k=low; k <= high; k++) //
if (tmpData[i] <= tmpData[j]) {
a[k] = \text{tmpData}[i];i++;
} else {
a[k] = \text{tmpData}[j];j--;}
timeI += (high-low+1)*3;}
}
// a[i] a[j]
void swap (int[] a, int i, int j) {
int tmp = a[i];a[i] = a[j];a[j] = \text{tmp};timeI+=3;
}
\prime\prime \phantom{a} \phantom{a} \phantom{a} \phantom{a} \phantom{a} \phantom{a} \phantom{a} \phantom{a} \phantom{a} \phantom{a} \phantom{a} \phantom{a} \phantom{a} \phantom{a} \phantom{a} \phantom{a} \phantom{a} \phantom{a} \phantom{a} \phantom{a} \phantom{a} \phantom{a} \phantom{a} \phantom{a}public void showData() {
if (processorNumber < 10)
System.out.print("Pr. "+processorNumber+": ");
else System.out.print("Pr."+processorNumber+": ");
System.out.println (formatDataList (data));
}
\prime\prime \phantom{a} \phantom{a} \phantom{a} \phantom{a} \phantom{a} \phantom{a} \phantom{a} \phantom{a} \phantom{a} \phantom{a} \phantom{a} \phantom{a} \phantom{a} \phantom{a} \phantom{a} \phantom{a} \phantom{a} \phantom{a} \phantom{a} \phantom{a} \phantom{a} \phantom{a} \phantom{a} \phantom{a}public void printData() {
```

```
28
```

```
if (processorNumber < 10)
output.print("Pr. "+processorNumber+": ");
else output.print("Pr."+processorNumber+": ");
output.println (formatDataList (data));
}
// (Decree (public void logData() {
if (processorNumber < 10)
log.print("Pr. "+processorNumber+": ");
else log.print("Pr."+processorNumber+": ");
log.println (formatDataList (data));
}
// データの送信先プロセッサ表示 (デバグ用)
public void showReceivers() {
if (processorNumber < 10)
System.out.print("Pr. "+processorNumber+": ");
else System.out.print("Pr."+processorNumber+": ");
System.out.println ("lowProcessor ="+formatData (lowProcessor)+" highProcessor ="+formatData (highProcesso
}
\frac{1}{2} (and \frac{1}{2} )
public void logReceivers() {
if (processorNumber < 10)
log.print("Pr. "+processorNumber+": ");
else log.print("Pr."+processorNumber+": ");
log.println ("lowProcessor ="+formatData (lowProcessor)+" highProcessor ="+formatData (highProcessor));
}
\prime\prime \phantom{a} \phantom{a} \phantom{a} \phantom{a} \phantom{a} \phantom{a} \phantom{a} \phantom{a} \phantom{a} \phantom{a} \phantom{a} \phantom{a} \phantom{a} \phantom{a} \phantom{a} \phantom{a} \phantom{a} \phantom{a} \phantom{a} \phantom{a} \phantom{a} \phantom{a} \phantom{a} \phantom{a}String formatDataList (int[] d) {
if (d == null)return "Empty";
else {
String str = "";
for (int i=0; i<d.length; i++)
str += formatData (d[i]);
return str;
}
}
// \overline{\phantom{a}}String formatData (int d) {
if (d < 10) return " " + d;
else return " " + d;
}
```

```
InputData.java
import ioTools.*; //import java.io.*; //import java.util.*; //public class InputData {
final int range = 100; \frac{1}{2} //
int[] array; \frac{1}{2} //
public InputData (int n) {
array = new int [n];}
\frac{1}{2} array.length 0 range-1
public void makeRandomData () {
for (int i=0; i<array.length; i++)
array[i] = (int) (Math.random() * range);}
// array.length
public void makeSortedData () {
for (int i=0; i<array.length; i++)
array[i] = (int) (i*range/array.length);}
// \sim 2007 \sim 2007 \sim 2007 \sim 2007 \simpublic int[] get () {
return array;
}
// array[low] array[high]
public int[] get (int low, int high) {
if (low < 0 || high >= array.length || low > high)
return null;
else {
int[] a = new int[high - low +1];for (int i=0; i \leq a.length; i++)a[i] = array[low + i];return a;
}
}
// データを表示する
public void dump () {
for (int i=0; i<sub>array.length</sub>; i++)System.out.print (array[i] + " ");
```

```
System.out.println();
}
// データをデフォルトファイルに出力する
```

```
public void dumpToFile () {
dumpToFile ("InputData.txt");
}
```
### $\prime\prime$

```
public void dumpToFile (String fileName) {
PrintWriter outputFile = FileIo.fWrite(fileName, false);
for (int i=0; i \leq r, length; i++)outputFile.print (array[i] + " ");
outputFile.println();
outputFile.close();
}
```
# $\prime\prime$

```
public void readData () {
readData ("InputData.txt");
}
```
## $\prime\prime$

```
public void readData(String fileName) {
BufferedReader buffer = FileIo.fRead(fileName);
String line = readLine(buffer);
StringTokenizer st = new StringTokenizer(line);
int arraySize = st.countTokens();
for (int i=0; i<arraySize; i++)
array[i] = Integer.parseInt(st.nextToken());
}
```

```
// 1String readLine(BufferedReader buffer) {
String line = "";
try {
line = buffer.readLine();
} catch(IOException error_report) {
          /* 読込みエラーが発生したら, キャッチした例外を表示し,
```

```
\, , \, , \, , \, , \, , \, , \, , \, , \, , \, , \, , \, , \, , \, , \, , \, , \, , \, , \, , \, , \, , \, , \, , \, , \, , \, , \, , \, , \, , \, , \, , \,
```

```
System.out.println(error_report);
System.exit(1);
}
return line;
}
```

```
public static void main (String[] args) {
```

```
System.out.print("size : ");
int n = Console.ReadInteger();
InputData data = new InputData(n);data.makeRandomData();
data.dump ();
data.dumpToFile();
}
}
```
```
Garph.java
import java.io.*;
import java.awt.*;
import java.awt.event.*;
public class Graph extends Frame {
int max, min, step; \frac{1}{2}int axis = 0; // =0 : =1 :
int line = 0; // =0 : =1 :
int row, col; //int width = 1000, height = 600; // Window
int x_l = 10, x_r = 150, y_u = 40, y_d = 40; //
int f_b_s = 20, f_s_s = 16; //
String title;
String [][] table;
String [][] table_a;
String [][] table_b;
Font f_b, f_bp, f_s, f_sp;
/******************************************************************/
\overline{z} /* \overline{z} */
/* title_i : *//* tabel_i : */
\overline{\phantom{a}} /* \overline{\phantom{a}} /*
/* */
/* max<sub>-</sub>i, min<sub>-</sub>i, step<sub>-</sub>i : */
/******************************************************************/
Graph(String title_i, String [][] table_i, int max_i, int min_i, int step_i)
{
// Frame
super("");
/f_b = new Font("TimesRoman", Font.BOLD, f_bs);
f_b = new Font("TimesRoman", Font.PLAIN, f_b, f_b, f_b);
f_s = new Font("TimesRoman", Font.BOLD, f_ss);
f_sp = new Font("TimesRoman", Font.PLAIN, f_s_s);
// テーブルデータの保存
int i1, i2;
row = table_i.length;
col = table_i[0].length;title = title_i;
table_a = new String [row][col];for (i1 = 0; i1 < row; i1++) {
```

```
for (i2 = 0; i2 < col; i2++)table_a[i1][i2] = table_i[i1][i2];}
table_b = new String [col][row];for (ii = 0; i1 < col; i1++) {
for (i2 = 0; i2 < row; i2++)table_b[i1][i2] = table_i[i2][i1];}
table = table_a;
max = max_i;
min = min_i;step = step_i;// Window
setSize(width, height);
Toolkit tool = getToolkit();
Dimension d = tool.getScreenSize();
setLocation(d.width / 2 - width / 2, d.height / 2 - height / 2);
/setVisible(true);
\frac{1}{2}addWindowListener(new WinEnd());
addMouseListener(new ClickMouse());
addComponentListener(new ComponentResize());
}
/****************************************/
/* 与えられたデータよりグラフを作成 */
/* coded by Y.Suganuma */
/****************************************/
/************/
/* */
/************/
public void paint (Graphics g)
{
int i1, i2, k, len, x1, x2, y1, y2, sp, x_b1, x_b2, y_b1, y_b2, w;
FontMetrics fm;
// Window
Dimension d = getSize();
width = d.width;
height = d.height;
\prime\primeg.setColor(Color.yellow);
g.fill3DRect(width - 3 * f_b_s - 10, y_u, 3 * f_b_s, f_b_s + f_b_s / 2, true);
g.setColor(Color.black);
```

```
g.setFont(f_bp);
g.drawString(" / ", width -3 * f_b_s - 10 + f_b_s / 3, y_u + f_b_s + f_b_s / 7;
\prime\primeg.setColor(Color.pink);
g.fill3DRect(width - 3 * f_b_s - 10, y_u + 2 * f_b_s, 3 * f_b_s, f_b_s + f_b_s / 2, true);
g.setColor(Color.black);
g.drawString(" / ", width -3 * f_b_s - 10 + f_b_s / 3, y<sub>-</sub>u + 3 * f<sub>-b<sub>-</sub>s + f<sub>-b</sub><sub>-</sub>s / 7);</sub>
\prime\primeg.setColor(Color.orange);
g.fill3DRect(width - 3 * f_b_s - 10, y_u + 4 * f_b_s, 3 * f_b_s, f_b_s + f_b_s / 2, true);
g.setColor(Color.black);
g.drawString(" ", width -3 * f_b_s - 10 + f_b_s / 3, y<sub>-u</sub> + 5 * f_b_s + f_b_s / 7;
// グラフタイトルの表示
g.setFont(f_b);
fm = g.getFontMetrics(f_b);len = fm.stringWidth(title);
g.drawString(title, (width - x_r) / 2 - len / 2, y_u + f_b_s);
/fm = g.getFontMetrics(f_s);
x1 = fm.stringWidth(Integer.toString(max));
y1 = fm.stringWidth(Integer.toString(min));
if (y1 > x1)x1 = y1;x_b1 = x_l + x1 + f_s s / 5;
x_b2 = width - x_r - f_s / 2;
y_b1 = height - y_d - f_s_s - f_s_s / 5;y_b2 = y_u + f_b_s + f_s_sg.drawLine(x_b1, y_b1-1, x_b2, y_b1-1);
g.drawLine(x_b1, y_b1, x_b2, y_b1);g.drawLine(x_b1, y_b1+1, x_b2, y_b1+1);
g.drawLine(x_b1-1, y_b1, x_b1-1, y_b2);
g.drawLine(x_b1, y_b1, x_b1, y_b2);
g.drawLine(x_b1+1, y_b1, x_b1+1, y_b2);
// x軸の目盛と目盛り線
g.setFont(f_sp);
sp = (x_b2 - x_b1) / (2 * (col - 1));x1 = x b1 + sp;
y1 = height - y_d;for (ii = 1; i1 < col; i1++) {
len = fm.stringWidth(table[0][i1]);
g.drawString(table[0][i1], x1 - len / 2, y1);
x1 == 2 * sp;
}
// y軸の目盛と目盛り線
sp = (max - min) / step;sp = (y_b1 - y_b2) / sp;x1 = min;
```

```
y1 = y_b1;g.drawString(Integer.toString(x1), x_l, y_l + f_ss / 2);
while (x1 < max) {
x1 += step;
y1 -= sp;
g.drawLine(x_b1, y1, x_b2, y1);g.drawString(Integer.toString(x1), x_l, y_l + f_ss / 2);
}
/Color c1[] = new Color [9];cl[0] = Color.magenta;
cl[1] = Color-blue;cl[2] = Color.orange;
cl[3] = Color.cyan;cl[4] = Color.pink;cl[5] = Color.green;
cl[6] = Color.yellow;
cl[7] = Color.darkGray;cl[8] = Color.red;
y1 = y_u + 7 * f_b_s;for (ii = 1; i1 < row; i1++) {
k = (i1 - 1) %9;
g.setColor(cl[k]);
g.fillRect(width - x_r, y1, 15, 5);g.drawString(table[i1][0], width - x_r + 20, y1 + f_s / 2);
y1 := (f_s - s + 5);}
// グラフの作図(棒グラフ)
sp = (x_b2 - x_b1) / (2 * (col - 1));w = (x_b2 - x_b1) / (row * (col - 1));if (line == 0) {
for (ii = 1; i1 < row; i1++) {
x1 = x_b1 + sp;k = (i1 - 1) % 9;g.setColor(cl[k]);
for (i2 = 1; i2 < col; i2++) {
x2 = x1 - w * (row - 1) / 2 + w * (i1 - 1);y2 = (int)(y_b1 - (y_b1 - y_b2) *(Double.parseDouble(table[i1][i2]) - min) / (max - min));g.fillRect(x2, y2, w, y_b1 - y2);
x1 == 2 * sp;}
}
}
// グラフの作図(折れ線グラフ)
else {
```

```
for (ii = 1; i1 < row; i1++) {
x2 = x_b1 + sp;k = (i1 - 1) % 9;g.setColor(cl[k]);
for (i2 = 1; i2 < col; i2++) {
y2 = (int)(y_b1 - (y_b1 - y_b2) *(Double.parseDouble(table[i1][i2]) - min) / (max - min));g.fillOval(x2-2, y2-2, 6, 6);
if (i2 > 1)g.drawLine(x1, y1, x2, y2);
x1 = x2;y1 = y2;x2 == 2 * sp;}
}
}
}
/****************************************/
/* マウスがクリックされたときの処理 */
/****************************************/
class ClickMouse extends MouseAdapter
{
public void mouseClicked(MouseEvent e)
{
int xp, yp, x1, x2, y1, y2;
\frac{1}{2}xp = e.getX();
yp = e.getY();
x1 = width - 3 * f_b_s - 10;y1 = y_u;x2 = x1 + 3 * f_b;
y2 = y1 + f_b_s + f_b_s / 2;\frac{1}{2}if (xp > x1 && xp < x2 && yp > y1 && yp < y2) {
if (axis == 0) {
table = table_b;axis = 1;
}
else {
table = table_a;
axis = 0;
}
row = table.length;
col = table[0].length;
repaint();
```

```
}
else {
x1 = width - 3 * f_b_s - 10;y1 = y_u + 2 * f_b_s;x2 = x1 + 3 * f_b.
y2 = y1 + f_b - s + f_b - s / 2;// 棒グラフと折れ線グラフ
if (xp > x1 && xp < x2 && yp > y1 && yp < y2) {
if (line == 0)line = 1;
else
line = 0;
repaint();
}
else {
x1 = width - 3 * f_b_s - 10;x2 = x1 + 3 * f_b;
y1 = y_u + 4 * f_b_s;y2 = y1 + f_b_s + f_b_s / 2;\frac{1}{2}if (xp > x1 && xp < x2 && yp > y1 && yp < y2) {
setVisible(false);
Table tb = new Table(title, table, max, min, step);
}
}
}
}
}
/**************************/
/* Window *//**************************/
class ComponentResize extends ComponentAdapter
{
public void componentResized(ComponentEvent e)
{
repaint();
}
}
/****************/
/* */
/****************/
class WinEnd extends WindowAdapter
{
public void windowClosing(WindowEvent e) {
setVisible(false);
```
System.exit(1);

40

- }
- }
- }

```
DrawGraph.java
\frac{1}{2}import java.awt.*;
class DrawGraph {
  private int Xo = 0, // (x,y)Yo = 0,r = 0, //1, //deg[]; //
  private double gr[],//
  sum = 0;
   private String name[]; //
\frac{1}{3}public DrawGraph ( int x, int y, int ra, double a[])
   {
sum = 0;
Xo = x;Yo = y;r = ra;l = a.length;deg = new int[1];gr = new double[l];
for( int i = 0; i \le 1 - 1; i \ne +)
{
  gr[i] = a[i];sum += gr[i];}
for( int i=0; i \le 1 - 1 ; i \ne +1)
{
   deg[i] = (int)(Math.roomd(gr[i]/sum* 360));}
rarrngement();
  }
   public DrawGraph ( int x, int y , int ra, int a[])
   {
sum = 0;
Xo = x;Yo = y;r = ra;l = a.length;deg = new int[1];
```

```
gr = new double[1];for( int i = 0; i \le 1 - 1; i \ne +)
{
   gr[i] = a[i];sum += gr[i];}
for( int i=0; i \le 1 - 1 ; i \ne +1)
{
   deg[i] = (int)(Math.roomd(gr[i]/sum* 360));}
rarrngement();
   }
   public DrawGraph ( int x, int y , int ra, double a[],String Name[])
   {
sum = 0;
Xo = x;Yo = y;r = ra;
l = a.length;deg = new int[1];gr = new double[1];name = new String[1];for( int i = 0; i \le 1 - 1; i \ne +1)
{
   gr[i] = a[i];sum += gr[i];name[i] = Name[i];}
for( int i=0; i \le 1 - 1; i \ne +1)
{
   deg[i] = (int)(Math.roomd(gr[i]/sum* 360));}
rarrngement();
   }
 public void paint (Graphics g){
int now =90;
for( int t = 0; t \le 1 - 1; t^{++})
{
   g.setColor(new Color((t * 50) % 255, Math.abs((255- t * 80)) % 255, (t*t+2*t) % 255)); //
   g.fillArc(Xo-r,Yo-r,2*r,2*r,now,-deg[t]); //
             now = deg[t];}
```

```
g.setColor(Color.black);
int Sum = 0;
for( int p = 0; p \le 1 - 1; p^{++}){
   g.drawLine(Xo,Yo,Xo+(int)(r*Math.sin(Math.PI*2*(Sum+deg[p])/360)),Yo+(int)(-r*Math.cos(Math.PI*2*(Sum+deg[p])/360)));
\frac{1}{2}Sum += deg[p];}
 g.drawOval(Xo-r,Yo-r,2*r,2*r); //
   }
\prime\primepublic void DrawLabel (Graphics g, int x, int y, int n, int w, boolean ori){
if(ori == true){ // n wint col = 1 / n;
   int t = 0;
   for( int c = 0; c \leq col + 1; c++){
for( int r = 0; r < n && t < 1; r^{++}){
   g.setColor(new Color((t * 50) % 255,Math.abs((255 - t * 80)) % 255,(t*t+2*t) % 255));
   g.fillRect(x + w * c , y + 15 * r , 16, 12);g.setColor(Color.black);
  g.drawString(name[t], x + w * c + 18, y + 15 * r + 10);
  t++;}
   }
}
else { // n  w
   int row= 1 / n;
   int t = 0;
   for( int r = 0; r \le row + 1; r^{++}){
for( int c = 0; c < n && t < 1; c++){
   g.setColor(new Color((t * 50) % 255,Math.abs((255 - t * 80)) % 255,(t*t+2*t) % 255));
   g.fillRect(x + w * c , y + 15 * r , 16, 12);g.setColor(Color.black);
  g.drawString(name[t], x + w * c + 18, y + 15 * r + 10);
  t++;}
   }
}
}
\prime\primepublic void DrawLabel2 (Graphics g){
int Sum = 0;
for( int p = 0; p \le 1 - 1; p++){
   double flen = 15 + (12 * (p % 5));g.drawString(name[p],Xo+(int)((r+40)*Math.sin(Math.PI*2*(Sum+deg[p]/2)/360)),Yo+(int)(-(r+flen)*Math.co
```

```
Sum += deg[p];}
   }
  public void rarrngement(){
      for( int d = 0; d < 1; d++){
     if ( deg[d] == 0) {
1--;if (d < 1){
            for( int hj = d; hj < 1; hj ++){
     name[hj] = name[hj+1];deg[hj] = deg[hj + 1];}
   d--;
}
    }
  }
   }
}
```

```
Table.java
/************************************/
/* */
/* coded by Y.Suganuma */
/************************************/
import java.io.*;
import java.awt.*;
import java.awt.event.*;
public class Table extends Frame {
int max, min, step; //int row, col; \frac{1}{2}int width = 900, height = 600; // Window
int x_l = 10, x_r = 10, y_u = 40, y_d = 40; //
int f_b_s = 20, f_s_s = 16; //
String title;
String [][] table;
String [][] table_a;
String [][] table_b;
Font f_b, f_bp, f_s, f_sp;
/******************************************************************/
\overline{z} /* \overline{z} */
/* title_i : */\sqrt{*} tabel_i : */
\overline{\phantom{a}} /* \overline{\phantom{a}} /*
/* */
/* max<sub>-</sub>i, min<sub>-</sub>i, step<sub>-</sub>i : * */
/******************************************************************/
Table(String title_i, String [][] table_i, int max_i, int min_i, int step_i)
{
// Frame
super(" ");
/f_b = new Font("TimesRoman", Font.BOLD, f_bs);
f_bp = new Font("TimesRoman", Font.PLAIN, f_b_s);
f_s = new Font("TimesRoman", Font.BOLD, f_s, s);
f_sp = new Font("TimesRoman", Font.PLAIN, f_s_s);// テーブルデータの保存
int i1, i2;
double value;
row = table_i.length;
col = table_i[0].length;title = title_i;
```

```
table_a = new String [row][col];for (ii = 0; i1 < row; i1++) {
for (i2 = 0; i2 < col; i2++)table_a[i1][i2] = table_i[i1][i2];}
table_b = new String [col][row];
for (ii = 0; i1 < col; i1++) {
for (i2 = 0; i2 < row; i2++)table_b[i1][i2] = table_i[i2][i1];}
table = table_a;max = max_i;
\begin{min} \quad = \ \min \_ \texttt{i}; \end{min}step = step_i;// Window
setSize(width, height);
Toolkit tool = getToolkit();
Dimension d = tool.getScreenSize();
setLocation(d.width / 2 - width / 2, d.height / 2 - height / 2);
// \overline{\phantom{a}}setVisible(true);
/addWindowListener(new WinEnd());
addMouseListener(new ClickMouse());
addComponentListener(new ComponentResize());
}
/************/
/* */
/************/
public void paint (Graphics g)
{
int i1, i2, sp1, sp2, len, x1, x_b1, x_b2, y1, y_b1, y_b2;
FontMetrics fm;
// Window
Dimension d = getSize();
width = d.width;
height = d.height;
\prime\primeg.setColor(Color.orange);
g.fill3DRect(width - 4 * f_b_s - 10, y_u, 4 * f_b_s, f_b_s + f_b_s / 2, true);
g.setColor(Color.black);
g.setFont(f_bp);
g.drawString("", width - 4 * f_b_s - 10 + f_b_s / 2, y_u + f_b_s + f_b_s / 7);
```

```
// 表タイトルの表示
g.setFont(f_b);
fm = g.getFontMetrics(f_b);len = fm.stringWidth(title);
g.drawString(title, (width - x_r) / 2 - len / 2, y_u + f_b_s);
/x_b1 = x_l;x_b2 = width - x_r;y_b1 = y_u + f_b_s + f_s_sy_b2 = height - y_d;spl = (y_b2 - y_b1) / row;y1 = y_b1;for (i1 = 0; i1 <= row; i1++) {
g.drawLine(x_b1, y1, x_b2, y1);
y1 += sp1;
}
sp2 = (x_b2 - x_b1) / col;x1 = x_b1;for (i1 = 0; i1 <= col; i1++) {
g.drawLine(x1, y_b1, x1, y_b2);
x1 == sp2;}
\prime\prime \primeg.setFont(f_s);
fm = g.getFontMetrics(f_s);y1 = y_b1 + sp1 + sp1 / 2 + f_s/s / 2;for (ii = 1; i1 < row; i1++) {
len = fm.stringWidth(table[i1][0]);
x1 = x_b1 + sp2 / 2 - len / 2;g.drawString(table[i1][0], x1, y1);
y1 += sp1;
}
x1 = x_b1 + sp2 + sp2 / 2;y1 = y_b1 + sp1 / 2 + f_s s / 2;for (ii = 1; i1 < col; i1++) {
len = fm.stringWidth(table[0][i1]);
g.drawString(table[0][i1], x1 - len / 2, y1);
x1 == sp2;}
/g.setFont(f_sp);
fm = g.getFontMetrics(f_sp);
```

```
y1 = y_b1 + sp1 + sp1 / 2 + f_s s / 2;for (i1 = 1; i1 < row; i1++) {
x1 = x_b1 + 2 * sp2;for (i2 = 1; i2 < col; i2++) {
len = fm.stringWidth(table[i1][i2]);
g.drawString(table[i1][i2], x1 - len - 10, y1);x1 == sp2;}
y1 == sp1;}
}
/****************************************/
/* マウスがクリックされたときの処理 */
/****************************************/
class ClickMouse extends MouseAdapter
{
public void mouseClicked(MouseEvent e)
{
int xp, yp, x1, x2, y1, y2;
/xp = e.getX();
yp = e.getY();
/x1 = width - 4 * f_b_s - 10;y1 = y_u;x2 = x1 + 4 * f_b;
y2 = y1 + f_b - s + f_b - s / 2;if (xp > x1 && xp < x2 && yp > y1 && yp < y2) {
setVisible(false);
Graph tb = new Graph(title, table, max, min, step);
}
}
}
/**************************/
/* Window *//**************************/
class ComponentResize extends ComponentAdapter
{
public void componentResized(ComponentEvent e)
{
repaint();
}
}
/****************/
```

```
/* */
/****************/
class WinEnd extends WindowAdapter
\{public void windowClosing(WindowEvent e) {
setVisible(false);
System.exit(1);
}
}
}
```

```
Hikakup1g.java
public class Hikakup1g {
public static void main(String args[]){
int n=1;
    int N = 14; //
String [] [] tab = new String [100] [100];
double [] YY = new double [100] [100];
double [] XX = new double [100];double c=5;
int ii=0;
while(n< N){
double mm=0;
double m=1;
double i=0;
double b=0;
while(i<N)
{
if(i == 0){
mm=(int)Math.pow(2,n+1);
}else{
mm += 2*(m+1)*(int)Math.pow(2,n-1);}
b+=Math.pow(2,m+n-1)*(m+2+n-1);
double nn = (int) Math.pow(2, n);double mmm=mm*c/nn;
double bb=b-mmm;
double bbb= (bb/mm);
if(i>1){
bbb += +2;}
if(bb<0){
bbb=0;
}
tab[n-1][(int)i]=Integer.toString((int)bbb);
YY[n-1][(int)i]=bbb;
```

```
double p=(int)Math.pow(2,i+1);
XX[(int)i]=p;
m++;
i++;
}
c+=Math.pow(2,n)*(n+3);n++;
ii=(int)i;
}
  String [][] table = new String [n][ii];
  int j2=0;
  int i3=1;
  while(j2ii-1){
  int i2=0;
  while(i2+i3-1<n-1){
  if(tab[i2][j2]==null){
tab[i2][j2]="0";
}
  table[i3+i2][1+j2] = tab[i2][j2];i2++;
  table[i2][0]="n"+Integer.toString((int)Math.pow(2,i2+1));
  int i4=0;
  while(i4<n-1){
  if(table[1+i4][1+j2]==null)
{
table[1+i4][1+j2]="0";
}
  i4++;
  }
  }
  j2++;
```

```
i3++;
  table[0][j2]="p "+Integer.toString((int)XX[j2-1]);
  }
int iiii=0;
double wari=0;
int jou2=0;
while(n>iiii)
{
int gg = 0;
while(ii>gg){
int jou=1;
\text{wari} = \text{YY}[\text{iii}][\text{gg}];while(1<wari){
\text{wari} = \text{wari}/10;jou = jou *10;
}
if(jou>jou2)
{
jou2=jou;
}
gg++;
}
iiii++;
}
```

```
String title ="\qquad \qquad g ";
```
Graph gp= new Graph(title, table, jou2,  $0$ , jou2/10);//

```
Hikakup1L.java
public class Hikakup1L {
public static void main(String args[])
{
double n= Math.pow(2,1) ; //
double p=1; //
int L=1; \frac{1}{1}int g=3; //
   int mn=10; //int dais=2; //int daisuu=0;
while(dais!=1){
daisuu++;
dais/=2;
}
double y= 0;
double yyy=0;
int i=0;
int gi=1;
double [][] YY = new double [1000] [700];String [][][] tab = new String [5][1000][700];
double [] ZZ = new double [1000] [700];
while(n \leq Math.pow(2,mn) ){ //mn n
double p2=p;
double count =1;
double logd=0 ;
double ap =0;
double cp = 0;
double logp =0;
int ii=0;
while(n/p2 > 1){
double d=n/p2;
  double lo=0;
double dd=d;
```
## $while(dd!=1){$

lo++;  $log d = 10;$  $dd/ = 2;$ 

}

double lop=0;

double pp=p2;

while(pp!=1){

```
lop++;
logp = lop;
pp/=2;
}
     if(ii>0){
ap = 1+logp;}
else if(ii==0){
ap =0;}
double bp = cp + ap;
cp = bp;double v = (d * logd * (bp+1)); //double x = (d * bp * g); //
double w = (bp * L);//
y = v + x + w; //
YY[ii][gi-1] = y;
ZZ[ii][gi-1]=bp;
tab[0][ii][gi-1] = Integer.toString((int)YY[ii][gi-1]);
```

```
tab[1][ii][gi-1] = Double.toString(p2);
```

```
System.out.println(bp+""+" " + p2 +" " + w + " " + x + " " + x + " " + y);yyy=y;
if(ii==0){
yyy=y;
}
else if(ii>0){
if(yyy>y){
yyy= y;
count = Math.pow(2, ii);}
}
System.out.println(YY[daisuu][gi-1]/YY[0][gi-1]);
if(YY[0][gi-1]<=YY[daisuu][gi-1]){
System.out.println(d);}
if(n==1){System.out.println(" "+yyy)};System.out.println(" " + count);}
p2 = p2*2;
ii++;
}
n*= 2;
gi++;
i= ii;
}
String [][] table = new String [gi][i+1];
String [][] table2 = new String [gi][i+1];
String title ="g="+g+" p p1 L ";
int ten =0;
int ten2 =0;
```

```
while(ten2<gi){
while(ten<i+1){
table[ten2][ten]="";
ten++;
}
ten2++;
}
int gken=0;
int dat =1;
while(gken<gi-1){
int ken =0;
while(ken<i){
if(tab[0][ken][gken]==null)
{
tab[0][ken][gken]="0";
}
    table[1+gken][ken+1]= tab[0][ken][gken];
    if(gken==0){
    table[1+gken][0]="n"+Integer.toString(2*dat);
    }
    else{
    table[1+gken][0]=Integer.toString(2*dat);
    }
    table[1+gken][0] = table[1+gken][0].concat("");
   int yz= (int)((YY[0][gken]-YY[ken][gken])/ZZ[ken][gken]);
   if(yz<=10000000 && yz >=0){
   table2[1+gken][ken+1]=Integer.toString(yz+2);
   }
   else if(yz<=0){
   table2[1+gken][ken+1]="0";
   }
   if(gken==0){
   table2[1+gken][0]="n"+Integer.toString(2*dat);
   }
```

```
else {
   table2[1+gken][0]=Integer.toString(2*dat);
   }
   table2[1+gken][0] = table[1+gken][0].concat("");
    if(1+ken==1){
table2[1+gken][ken+1]="0";
}
```

```
if(table2[1+gken][ken+1]==null)
{
table2[1+gken][ken+1]="0";
}
   ken++;
    }
dat*=2;
gken++;
```

```
int Lken =0;
while(Lken<i){
if(Lken==0){
table[0][1+Lken]="p"+Integer.toString((int)Math.pow(2,Lken));
}
else{
table[0][1+Lken]=Integer.toString((int)Math.pow(2,Lken));
```

```
table[0][1+Lken]= table[0][1+Lken].concat("");
table2[0][1+Lken]=Double.toString(Math.pow(2,Lken));
table2[0][1+Lken]= table[0][1+Lken].concat("");
```

```
Lken++;
}
```

```
int iiii=0;
double wari=0;
int jou2=0;
while(i>iiii)
{
int gg = 0;
while(gi>gg){
double jou=1;
\text{wari} = \text{YY}[\text{iii}][\text{gg}];while(1<wari){
\text{wari} = \text{wari}/10;jou = jou *10;
```

```
}
```

```
if(jou>jou2)
{
jou2=(int)jou;
```

```
gg++;
}
iiii++;
}
```

```
int rr = 0;
int rrr =1;
int wari2 =3;
//wari2
while(rr<i){
int r = 0;
while(r<gi){
if((int)YY[rrr][r]:=0){
System.out.println((int)YY[rr][r]+" "+wari2+" " + ((int)YY[rr][r] -(int)YY[rrr][r]) + " " + ((int)Y
}
r++;
```

```
}
\text{wari2} += 1;rr++;
rrr++;
System.out.println(" ");
}
```
Graph gp= new Graph(title, table2, jou2,  $0$ , jou2/10); //

```
Hikakup2pL.java
```
public class Hikakup2pL {

```
public static void main(String args[]){
```

```
String [][][] tab = new String [100][70][100];
```
double  $[][]$  YY = new double  $[100]$ [70][100];

```
int g=1; //
int G=g+(3); //g g ()
int gi=1;
while(g<G){
int o=-4*g;
double o4;
double o3=0;
double o2;
int M=2;
int I=10;//
int J=I;
int hi=0 ;
int jj=0;
double ii=0;
double Dm=0;
while(ii<I){
int gg=0;
int wbp=3;
System.out.println(-o);
o4=(int)Math.pow(2,ii+1);
o2 =ii+3;
o3= o4*o2;
double Am=0;
```

```
double Bm=0;
double Cm=0;
double Am2=1;
double Cm2=0;
int mm=1;
while(mm<M){
Am=Math.pow(2,mm);
Am2+=Am;Bm=(3+g)*Math.pow(2,mm);
if(mm>1){
  Cm=mm*Math.pow(2,mm-1);
}
Cm2+=Cm;mm++;}
int j=0;
Dm= Am2+Bm+Cm2;
int ocp=-o;
while(j<J){
ocp-=Dm;
tab[(int)ii][j][gi-1]=Integer.toString((int)(-ocp/wbp)+2);
YY[(int)ii][j][gi-1]=ocp;
Dm+=Bm+Cm2;
j++;
wbp++;
}
o-=o3;
ii++;
M++;
jj=j;
if(g>1){
gg = 2*(g-1)*(int)Math.pow(2,ii);
```

```
hi=(int)ii;
  String [][] table = new String [hi+1][jj+1];
int ten =0;
int ten2 = 0;
while(ten2<hi){
while(ten<jj){
table[ten2][ten]="";
ten++;
}
ten2++;
}
  int j2=0;
  int i3=1;
  while(j2<jj){
  int i2=0;
  while(i3+i2-1<brthi){
  if(tab[i2][j2][gi-1]==null)
{
tab[i2][j2][gi-1]="";}
  table[i3+i2][1+j2]= tab[i2][j2][gi-1];
  int i4=0;
  while(i4chi){
  if(table[1+i4][1+j2] == null){
table[1+i4][1+j2]="0";
}
```
o-=gg; }

```
i4++;
  }
  i2++;
  if(i2==1){
  table[i2][0]="n"+Integer.toString((int)Math.pow(2,i2)*4);
  }
  else{
  table[i2][0]=Integer.toString((int)Math.pow(2,i2)*4);//
  }
  }
i3++;
  j2++;if(j2==1){table[0][j2]="p"+Integer.toString((int)Math.pow(2,j2)*2);
 }
  else{
  table[0][j2]=Integer.toString((int)Math.pow(2,j2)*2);//
  }
 }
int iiii=0;
double wari=0;
int jou2=0;
while(hi>iiii)
{
int gg = 0;
while(jj>gg){
```
int jou=1;

while(1<wari){  $\text{wari} = \text{wari}/10;$ 

wari =  $-YY$ [iiii][gg][gi-1];

```
64
```

```
String title ="g="+g+" p 1/2 p L ";
Graph gp= new Graph(title, table, jou2/1000, 0,jou2/10000);//
```

```
if(jou>jou2)
{
jou2=jou;
}
gg++;
}
iiii++;
```
}

g++; }

} }

jou = jou \*10;

```
Testpp.java
import java.io.*;
public class Testpp {
public static void main(String args[])
{
double n= Math.pow(2,1) ; //
double p=1; //
int L=1; //int g=1; //
boolean gl =false;
double bain=n;
double baigg = 10*bain;
int dais=2; //int daisuu=0;
while(dais!=1){
daisuu++;
dais/=2;
}
double y= 0;
double yy = 0;
double yyy=0;
int i=0;
int gi=1;
int mn=9;
double [] YY = new double [1000] [700];
String [][] tab = new String [5][1000][700];
while(n \leq Math.pow(2, mn)){
double p2=p;
double count =1;
double logd=0 ;
double ap =0;
double cp = 0;
double logp =0;
int ii=0;
```

```
while(n/p2 > 1){
double d=n/p2;
 double lo=0;
double dd=d;
while(dd!=1)
```
lo++;  $logd = 10$ ;  $dd/ = 2;$ 

}

double lop=0;

double pp=p2;

 $while(pp!=1)$ {

```
lop++;
logp = lop;
pp/=2;
}
     if(ii>0){
ap = 1+logp;}
else if(ii==0){
ap =0;}
double bp = cp + ap;cp = bp;double log dd = Math.log(d);double v = (d * logd * (bp+1));double x = (d * bp * g);
```

```
double w = (bp * L);
double z = (bp * d);double a = v+z;
y = v + x + w;YY[ii][gi-1] = y;tab[0][ii][gi-1] = Integer.toString((int)YY[ii][gi-1]);tab[1][ii][gi-1] = Double.toString(p2);System.out.println(ii+" "+v+""+" \qquad" + p2 +" \qquad" + w + " \qquad" + x + "
      " + y);yyy=y;
// Graph gp = new Graph(, ,
\frac{1}{2} y \frac{1}{2} y \frac{1}{2} y \frac{1}{2} y \frac{1}{2} y \frac{1}{2} y \frac{1}{2} y \frac{1}{2} y \frac{1}{2} y \frac{1}{2} y \frac{1}{2} y \frac{1}{2} y \frac{1}{2} y \frac{1}{2} y \frac{1}{2} y \frac{1}{2} y \frac{1}{2} y \frac{1}{2} y \frac{1// 以下のように書けば,表が表示される
// Table tb= new Table(title, table, 100, 0, 10);
if(ii==0){
yyy=y;
}
else if(ii>0){
if(yyy>y){
yyy= y;
count = Math.pow(2, ii);}
}
System.out.println(YY[daisuu][gi-1]/YY[0][gi-1]);
if(YY[0][gi-1]<=YY[daisuu][gi-1]){
System.out.println(d);}
 if(n==1){ {System.out.println(" "+yyy);
  System.out.println(" " + count);}
p2 = p2*2;
 ii++;
```

```
}
n*= 2;
gi++;
i= ii;
}
String [][] table = new String [gi][i+1];
String title ="g="+g +"L="+ L +" \; ";
String XX="";
int ben =1;
int ten =0;
int ten2 =0;
while(ten2<gi){
while(ten<i+1){
table[ten2][ten]="";
ten++;
}
ten2++;
}
int gken=0;
int dat =1;
//gi=1 ii=2 gi=2 nara ii=3while(gken<gi-1){
int ken =0;
int iken =gken;
while(ken<i){
if(tab[0][ken][gken]==null)
{
tab[0][ken][gken]="";
}
    table[1+gken][ken+1]= tab[0][ken][gken];
    if(gken==0){
```
```
table[1+gken][0]="n"+Integer.toString(2*dat);
   }
   else {table[1+gken][0]=Integer.toString(2*dat);
   }
    table[1+gken] [0] = table[1+gken] [0].concat("");ken++;
    }
dat*=2;
gken++;
}
int Lken =0;
while(Lken<i){
if(Lken==0){
table[0][1+Lken]="p"+Integer.toString((int)Math.pow(2,Lken));
}
else{
table[0][1+Lken]=Integer.toString((int)Math.pow(2,Lken));
}
table[0][1+Lken]= table[0][1+Lken].concat("");
Lken++;
}
int iiii=0;
double wari=0;
int jou2=0;
while(i>iiii)
{
int gg = 0;
while(gi>gg){
double jou=1;
wari = YY[iiii][gg];while(1<wari){
\text{wari} = \text{wari}/10;jou = jou *10;
}
```

```
if(jou>jou2)
{
jou2=(int)jou;
}
gg++;
}
iiii++;
}
int rr =0;
int rrr =1;
int wari2 =3;
//wari2
while(rr<i){
int r = 0;
while(r<gi){
if((int)YY[rrr][r]:=0){
System.out.println((int)YY[rr][r]+" "+wari2+" " + ((int)YY[rr][r] -(int)YY[rrr][r]) + " " + ((int)Y
}
r++;
}
wari2 += 1;
rr++;
rrr++;
System.out.println(" ");
}
\frac{1}{\sqrt{if(g1)}Graph gp= new Graph(title, table, jou2, 0,jou2/10);
//}
}
```

```
TestpL.java
public class TestpL {
public static void main(String args[])
{
double n= Math.pow(2,7); //
int p=1; //
int L =10; //int g=1; //
int baiL =1;
int Lk=L;
 int baiLL = L+7*baiL;
double y= 0;
double yyy=0;
 int i=0;
int L2 =1;
double [] YY = new double [1000] [100];
double [][] YY2 = new double [1000][100];String [][][] tab = new String [5][1000][100];
while(L < baiLL){
int p2=p;
double count =1;
double logd=0 ;
double ap =0;
double cp = 0;
double logp =0;
int ii=0;
while(n/p2 > 1){
double d=n/p2;
  double lo=0;
double dd=d;
while(dd!=1){
```

```
lo++;
log d = 10;dd/=2;
```

```
double lop=0;
```
int pp=p2;

while(pp!=1){

```
lop++;
logp = lop;
pp/=2;
}
     if(ii>0){
ap = 1+logp;}
else if(ii==0){
ap =0;
}
double bp = cp + ap;cp = bp;double v = (d * logd * (bp+1));double x = (d * bp * g);
    double w = (bp * L);
y = v + x + w;YY[ii][L2-1] = y;
YY2[ii][L2-1] = v;
```

```
tab[0][ii][L2-1] = Integer.toString((int)YY[ii][L2-1]);
tab[1][ii][L2-1] = Integer.toString(p2);
```

```
System.out.println(" " + p2 +" " + w + " " + x + " " + y);if(ii==0){
yyy=y;
}
else if(ii>0){
if(yyy>y){
yyy= y;
count = Math.pow(2, ii);}
}
if(n==1){System.out.println(" "+yyy)};System.out.println(" " + count);}
p2 = p2*2;ii++;
}
L+= baiL;
L2++;i= ii;
}
String [][] table = new String [L2][i+1];
String title = " ";
int ten =0;
int ten2 =0;
while(ten2<L2+1){
while(ten<i+1){
table[ten2][ten]="";
ten++;
}
```

```
ten2++;
}
int gken=0;
while(gken<L2-1){
int ken =0;
while(ken<i){
    table[1+gken][ken+1]= tab[0][ken][gken];
    if(1+gken==1){
   table[1+gken][0]="L"+Integer.toString(Lk+(gken*baiL));
   }
    else{
    table[1+gken][0]=Integer.toString(Lk+(gken*baiL));
    }
    table[1+gken][0]=table[1+gken][0].concat("");
   ken++;
    }
gken++;
}
int Lken =0;
while(Lken<i){
table[0][1+Lken]="p"+Integer.toString((int)Math.pow(2,Lken));
table[0][1+Lken]=table[0][1+Lken].concat("");
Lken++;
}
int iiii=0;
double wari=0;
int jou2=0;
while(i>iiii)
{
int gg = 0;
while(L2>gg){
```
int jou=1;

```
\text{wari} = \text{YY}[\text{iii}][\text{gg}];while(1<wari){
wari = wari/10;
jou = jou *10;
```

```
if(jou>jou2)
{
jou2=jou;
}
gg++;
```
} iiii++; }

Graph gp= new Graph(title, table, jou2, 0,jou2/10); }

## }

```
Testpg.java
import java.io.*;
public class Testpg {
public static void main(String args[])
{
double n= Math.pow(2,12); //
int p=1; //
int L=1; //int g=1; //
int baig= 100;
int baigg = 10*baig;
double y= 0;
double yy = 0;
double yyy=0;
int i=0;
int gi=1;
double [][] YY = new double [1000] [100];String [][][] tab = new String [5][1000][100];
while(g < baigg )fint p2=p;
double count =1;
double logd=0 ;
double ap =0;
double cp = 0;
double logp =0;
int ii=0;
while(n/p2 > 1){
double d=n/p2;
  double lo=0;
double dd=d;
while(dd!=1){
```

```
lo++;
log d = 10;dd/=2;
```

```
double lop=0;
```
int pp=p2;

while(pp!=1){

```
lop++;
\log p = \log;
pp/=2;
}
     if(ii>0){
ap = 1+logp;}
else if(ii==0){
ap =0;
}
double bp = cp + ap;
cp = bp;double logdd = Math.log(d);
double v = (d * logd * (bp+1));double x = (d * bp * g);
double xx = (d * bp);
double w =(bp*L);
double z = (bp * d);double a = v+z;
y = v + x + w;double y2=v+w;
YY[ii][gi-1] = y;
tab[0][ii][gi-1] = Double.toString(YY[ii][gi-1]);
```

```
tab[1][ii][gi-1] = Integer.toString(p2);
```

```
System.out.println(g+" "+v+" "+logd+" "+bp+" "+"プロセッサ台数 " + p2 +" 同期時間 " + w + " 通信時間 " + x + "
         " + y);
```

```
yyy=y;
```

```
// Graph gp= new Graph(タイトル, データ, y軸目盛り最大値,
\frac{1}{2} y \frac{1}{2} y \frac{1}{2} y \frac{1}{2} y \frac{1}{2} y \frac{1}{2} y \frac{1}{2} y \frac{1}{2} y \frac{1}{2} y \frac{1}{2} y \frac{1}{2} y \frac{1}{2} y \frac{1}{2} y \frac{1}{2} y \frac{1}{2} y \frac{1}{2} y \frac{1}{2} y \frac{1}{2} y \frac{1// 以下のように書けば,表が表示される
// Table tb= new Table(title, table, 100, 0, 10);
if(ii==0){
yyy=y;
}
else if(ii>0){
if(yyy>y){
yyy= y;
count = Math.pow(2, ii);}
}
 if(n==1){ {System.out.println(" "+yyy);
  \texttt{System.out.println( " " + count);}}
p2 = p2*2;ii++;
}
g+= baig;
gi++;
i= ii;
}
String [][] table = new String [gi][i+1];
String title = " ";
String XX="";
```

```
int ben =1;
int ten =0;
int ten2 =0;
while(ten2<gi){
while(ten<i+1){
table[ten2][ten]="";
ten++;
}
ten2++;
}
int gken=0;
while(gken<gi-1){
int ken =0;
while(ken<i){
    table[1+gken][ken+1]= tab[0][ken][gken];
    table[1+gken][0]=Integer.toString(1+(gken*baig));
    table[1+gken][0]= table[1+gken][0].concat(" g");
   ken++;
   }
gken++;
}
int Lken =0;
while(Lken<i){
table[0][1+Lken]=Double.toString(Math.pow(2,Lken));
table[0][1+Lken] =table[0][1+Lken].concat(" p");
Lken++;
}
int iiii=0;
double wari=0;
```

```
int jou2=0;
while(i>iiii)
{
```

```
int gg = 0;
while(gi>gg){
int jou=1;
\text{wari} = \text{YY}[\text{iii}][\text{gg}];while(1<wari){
wari = wari/10;
jou = jou *10;
```

```
if(jou>jou2)
{
jou2=jou;
}
```
## gg++; } iiii++; }

Graph gp= new Graph(title, table, jou2, 0,jou2/10); }

}